#### JAIST Repository

https://dspace.jaist.ac.jp/

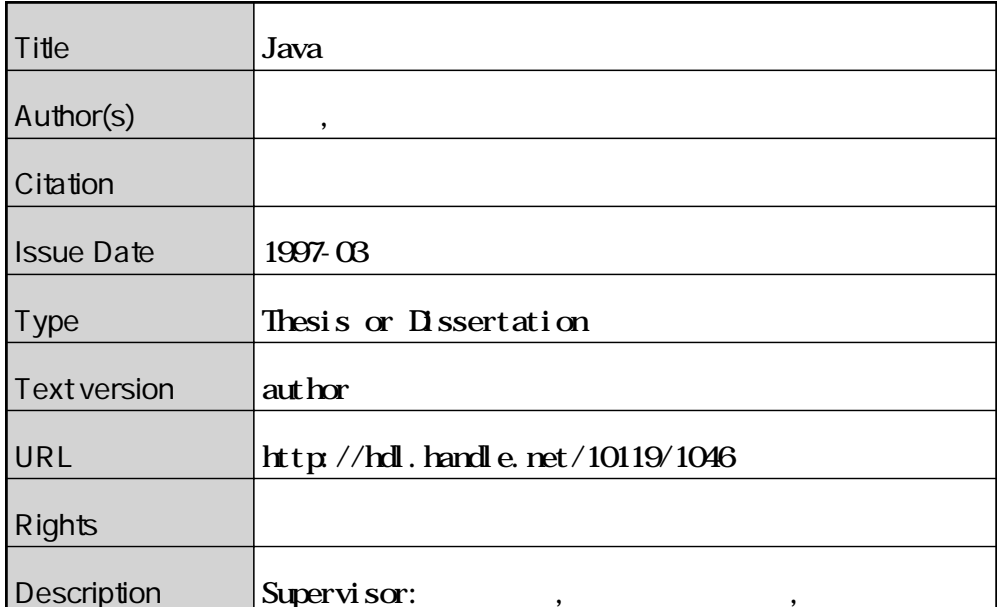

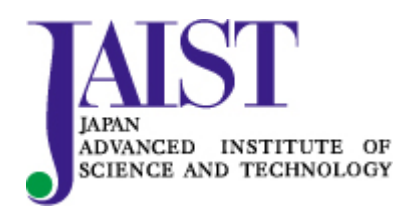

Japan Advanced Institute of Science and Technology

Java

1997 2 14

Copyright © 1997 by Osamu Abe

 $\rm Java$  $Java$   $Java$ **Veb**  $\mathbf{W}$  $Java$ and HORB Java Tall HORB States Java

 $MILK$  and  $MILK$  Java  $MILK$ では、並行計算を抽象的に扱うために、 Java に並行オブジェクト指向モデルを組み込ん

 $\text{MILK}$  2

assett MILK the settlement of the settlement of the settlement of the settlement of the settlement of the settlement of the settlement of the settlement of the settlement of the settlement of the settlement of the settleme  $MLK$ 

 $\text{MILK}$ 

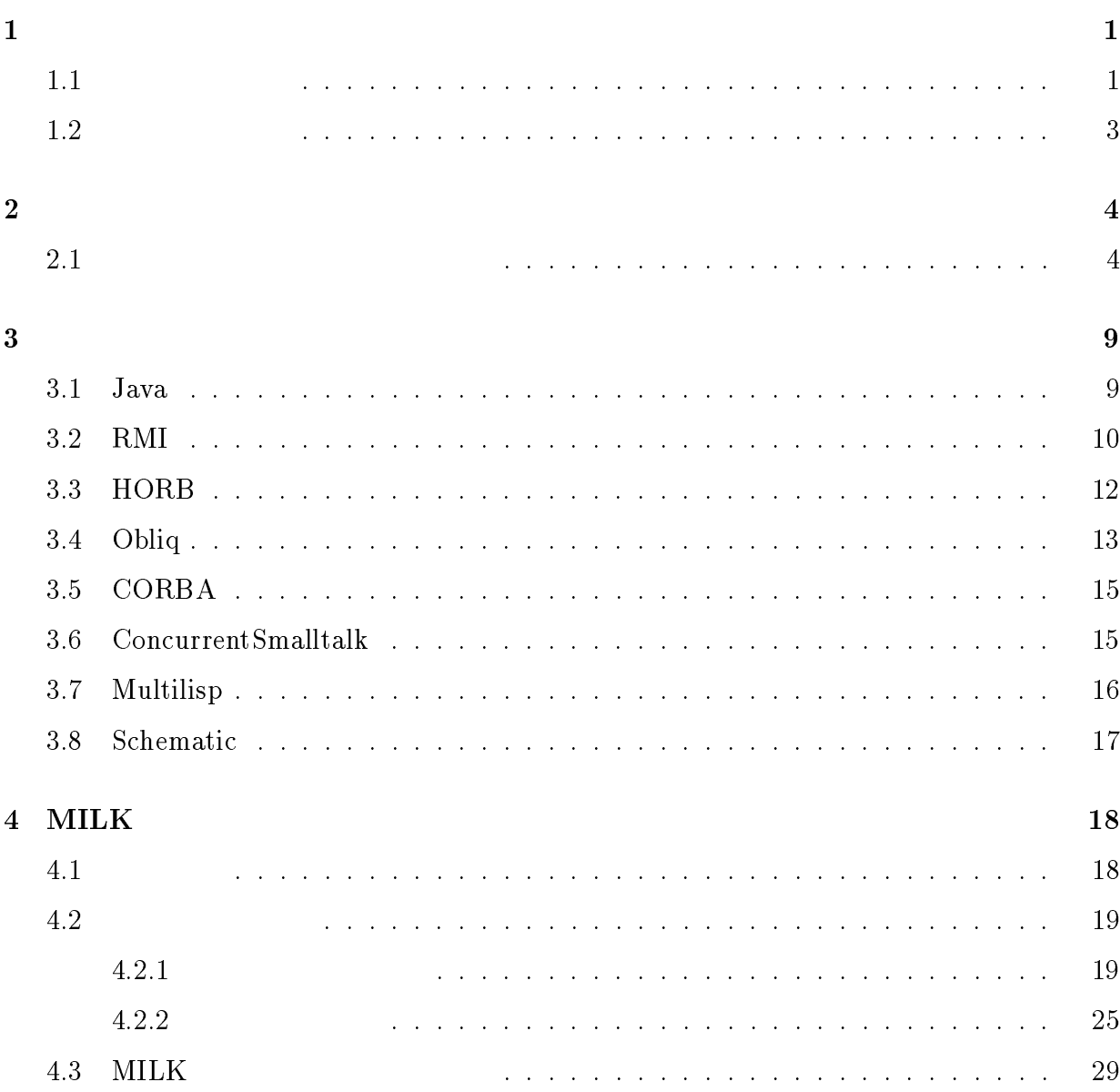

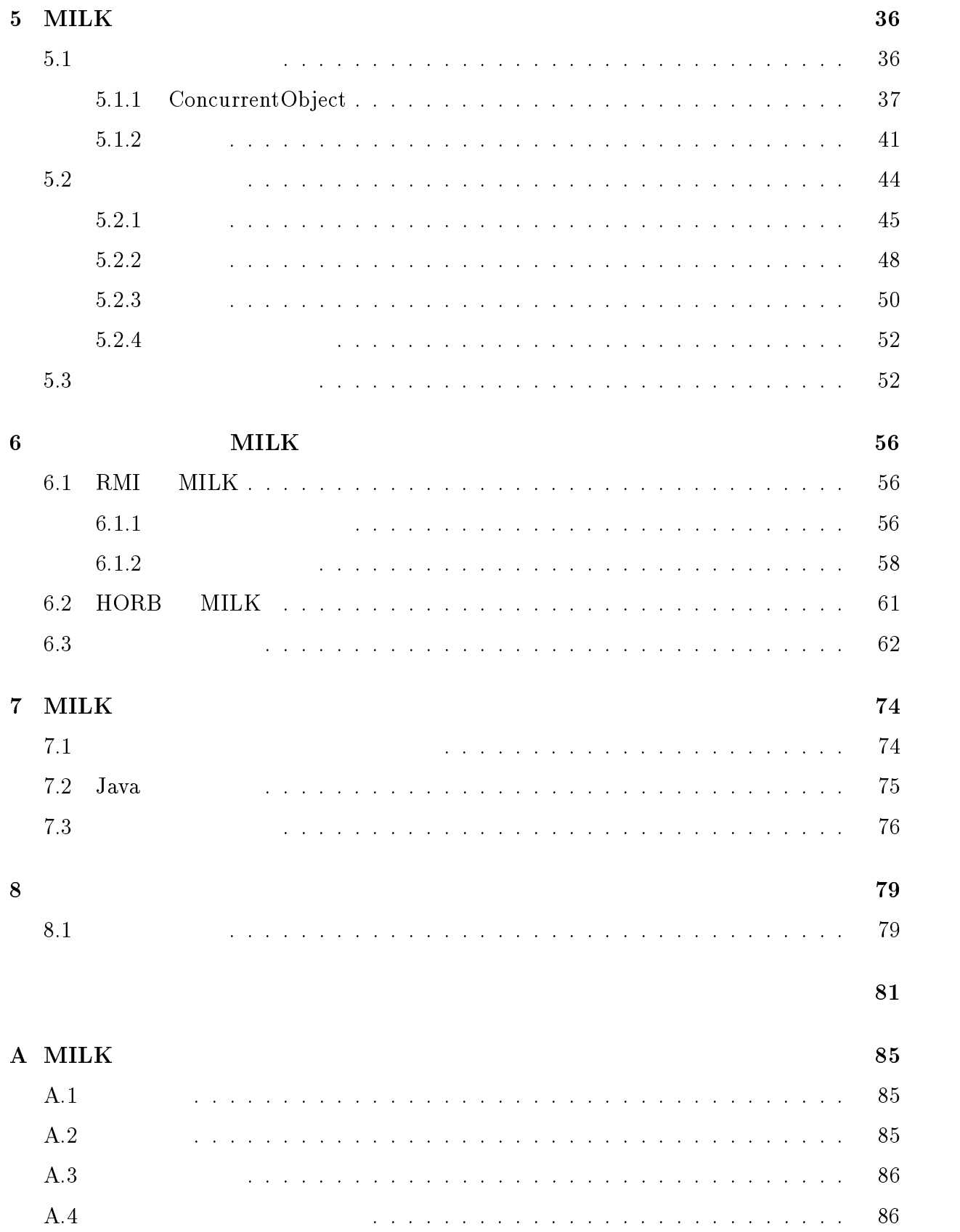

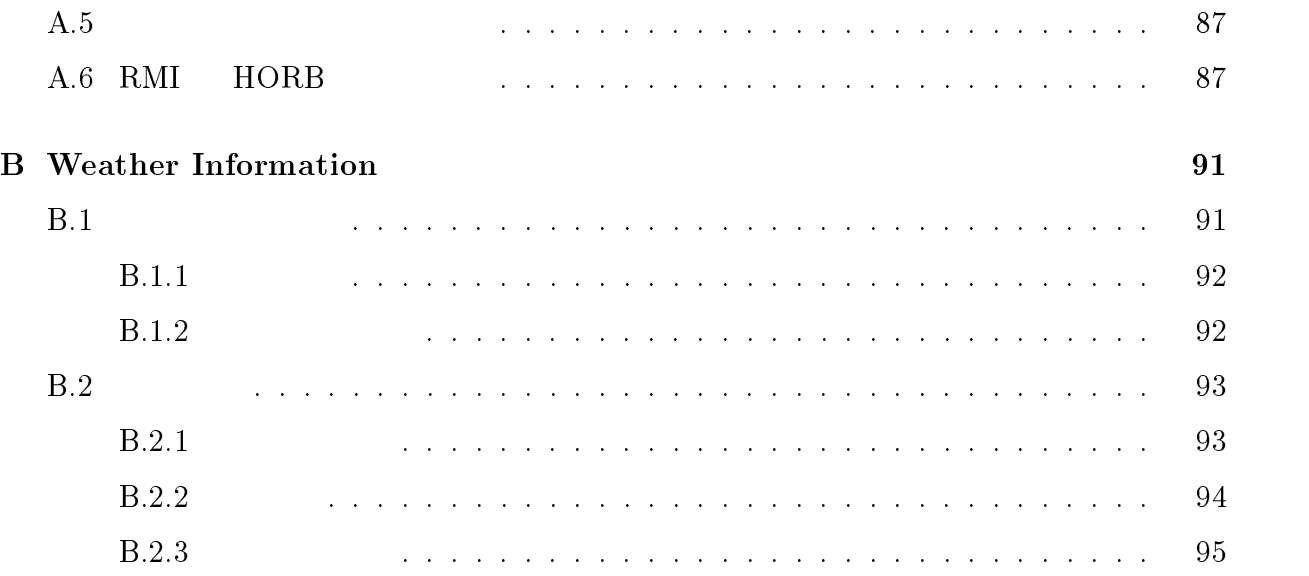

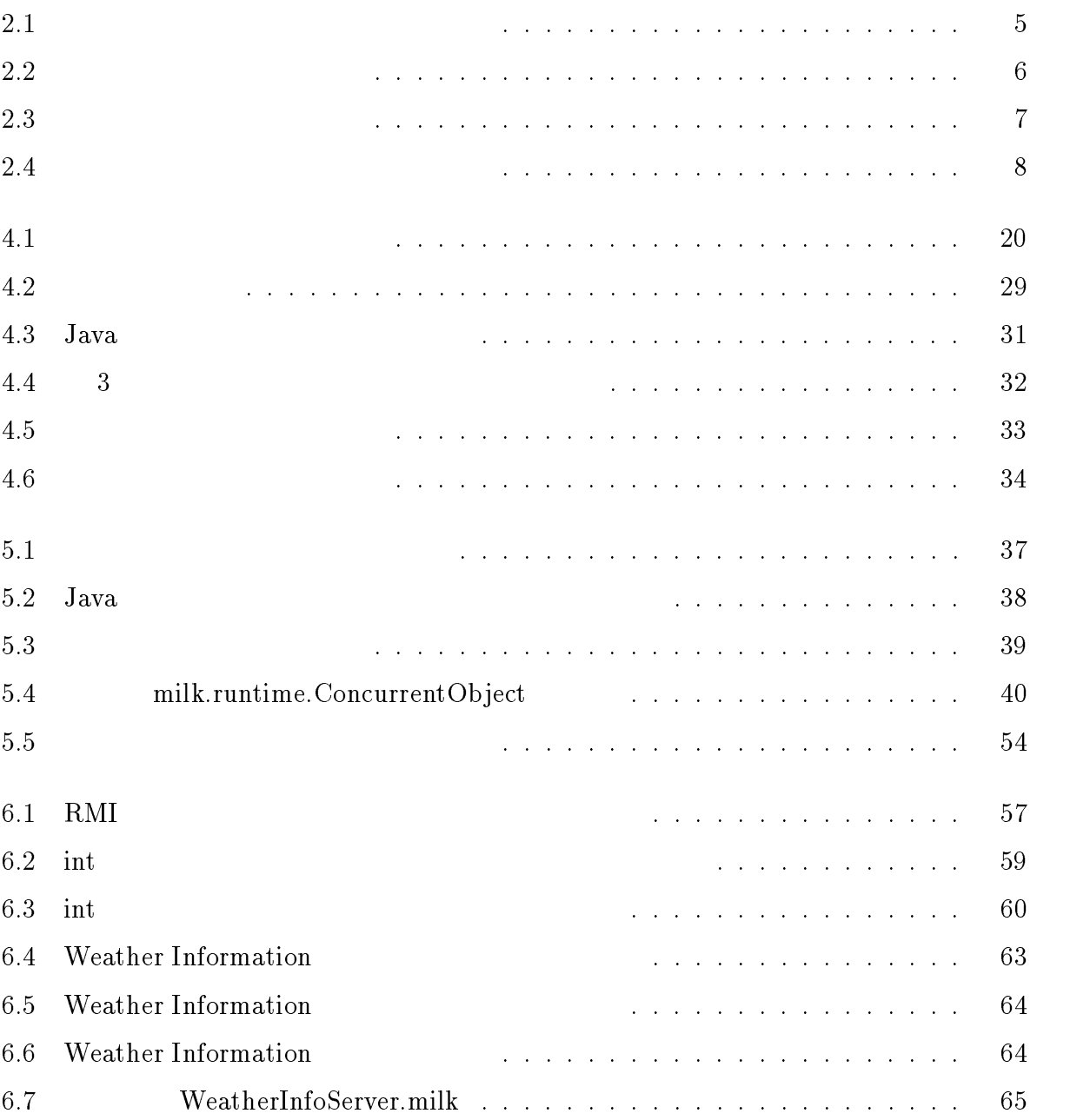

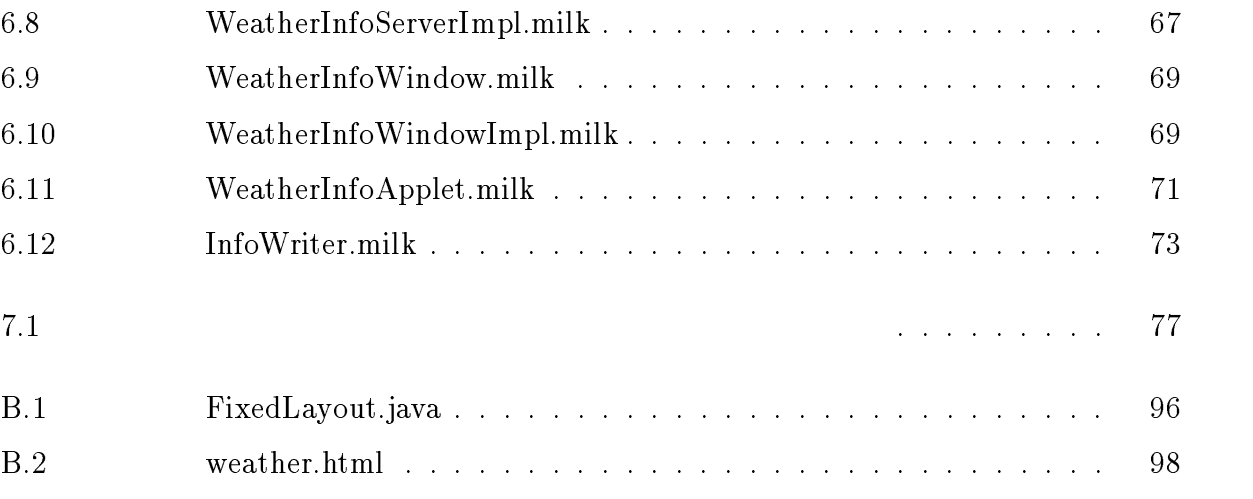

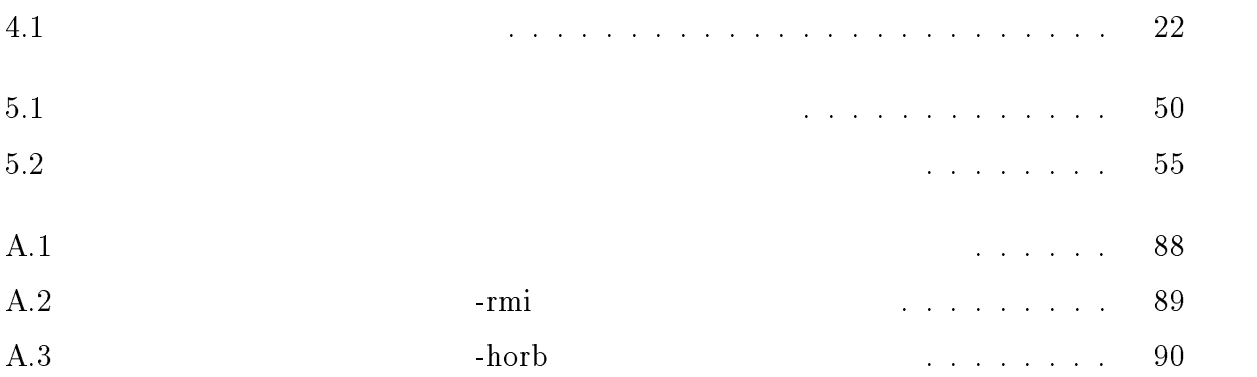

 $a$  Java  $1$ 

 $1.1$ 

 $fork$  wait

 $20$ 

 $\rm{Java}$ 

 $Java$ 

RMI HORB  $\mathbb{R}$ 

 $Java$  the contract of  $Web$  of  $Web$ 

 $Java$   $Java$ 

 $_{\rm{Java}}$ 

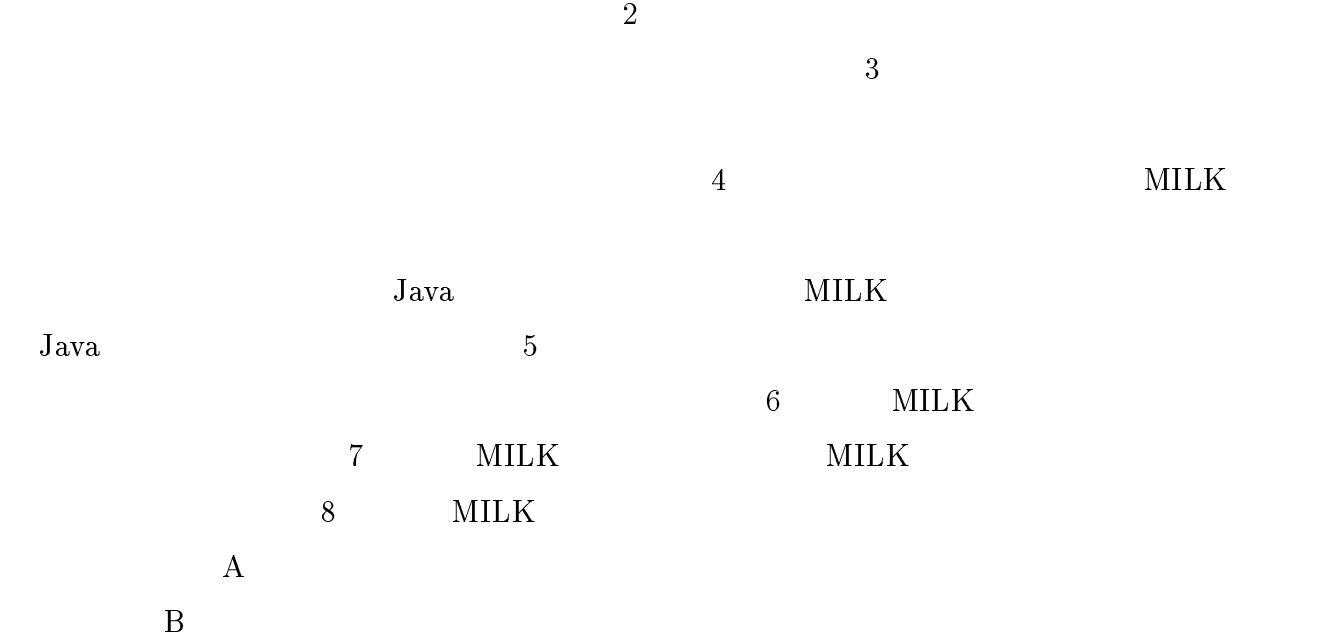

 $[1, pp. 403–436]$ 

 $2.1$ 

 $2.1$   $2$ 

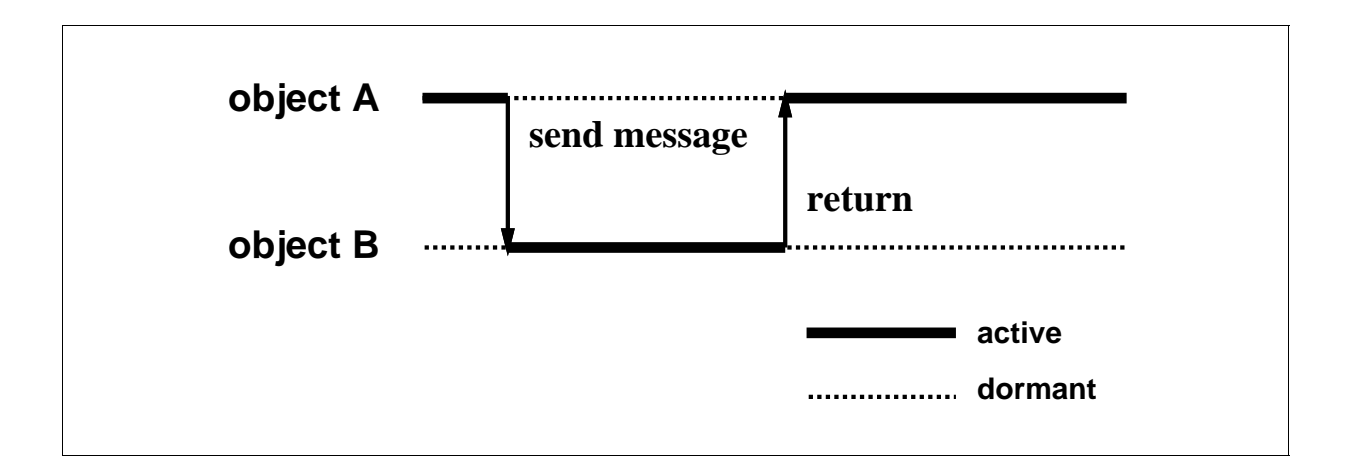

 $2.1:$ 

ABCL  $[2, 3]$ 

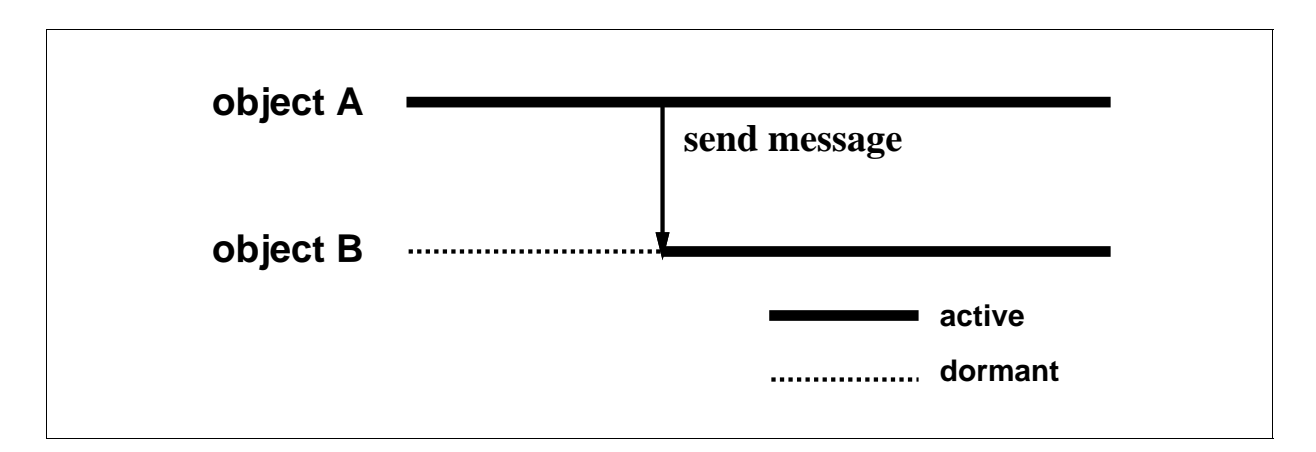

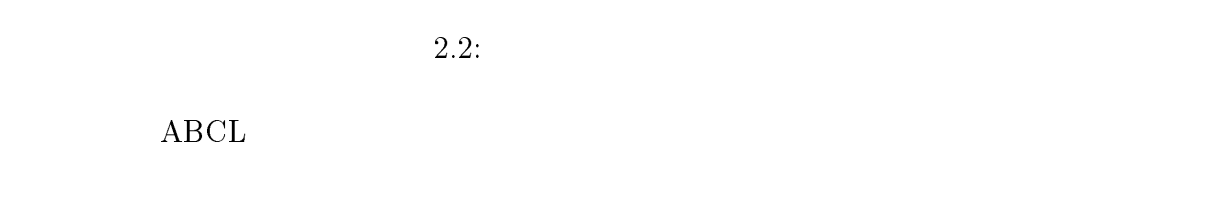

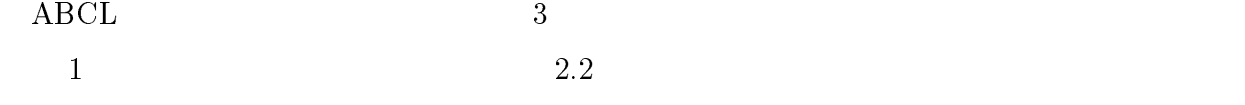

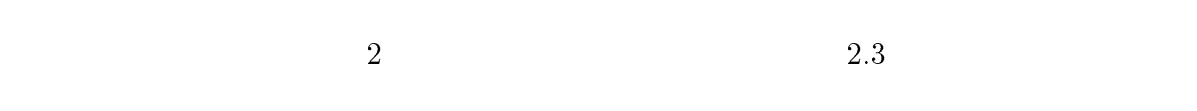

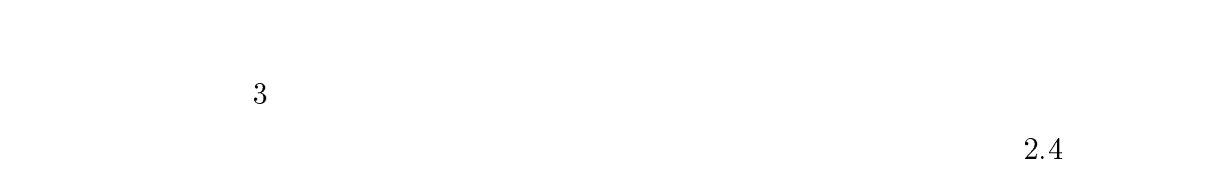

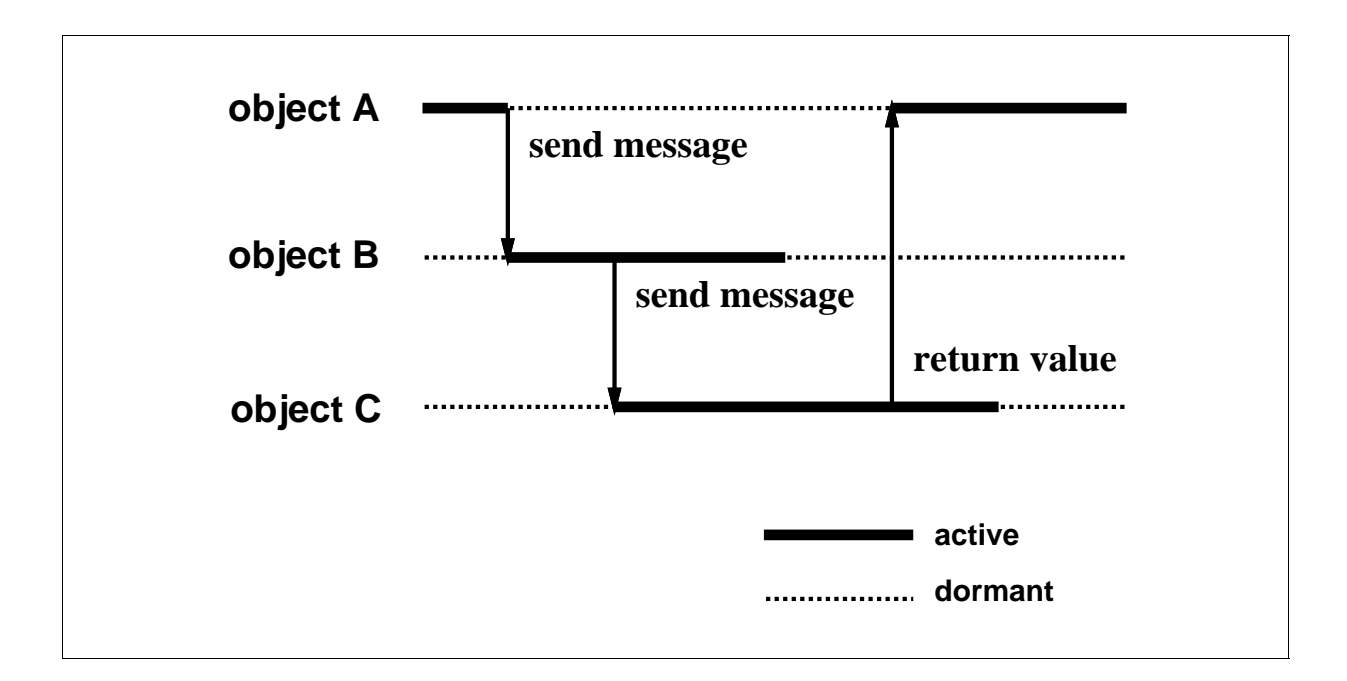

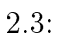

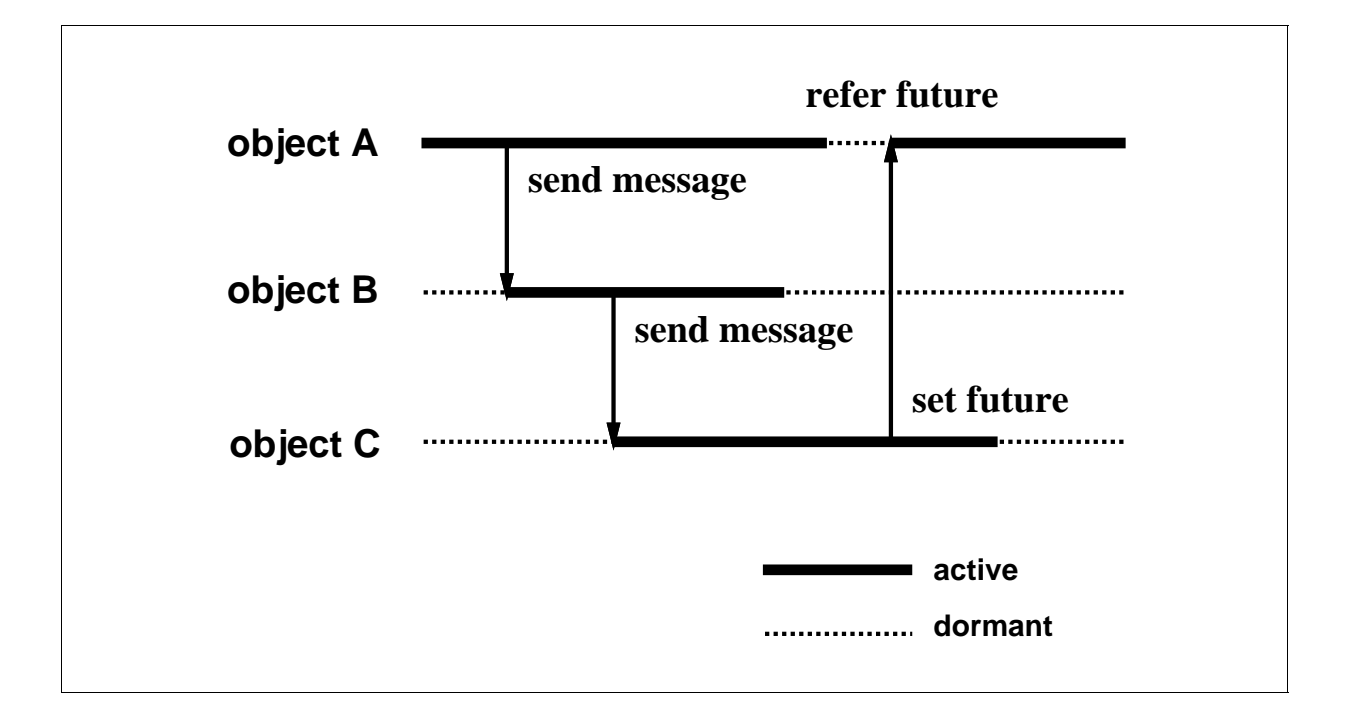

 $2.4:$ 

### 3.1 Java

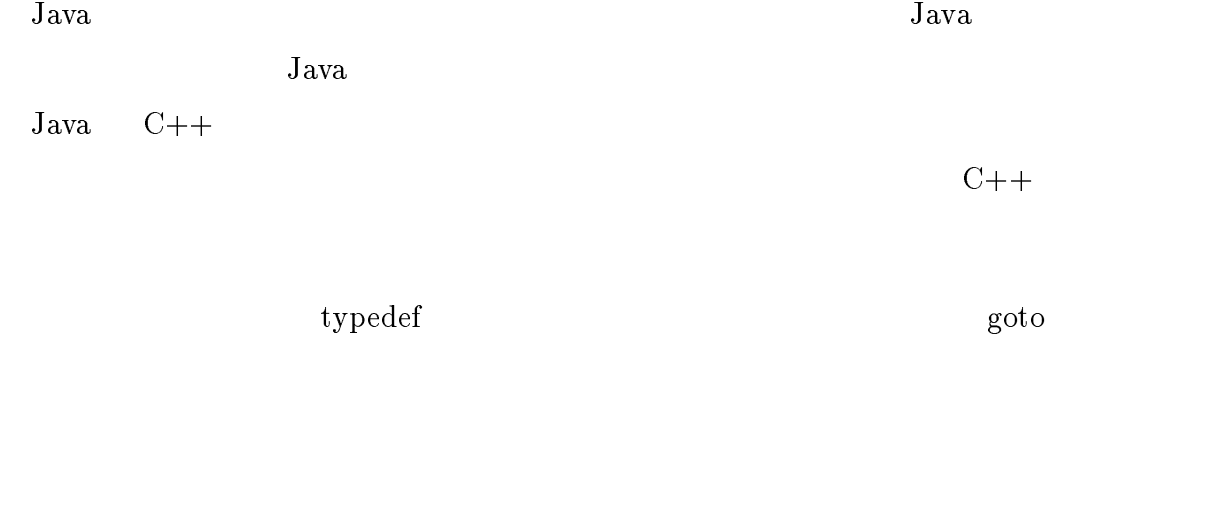

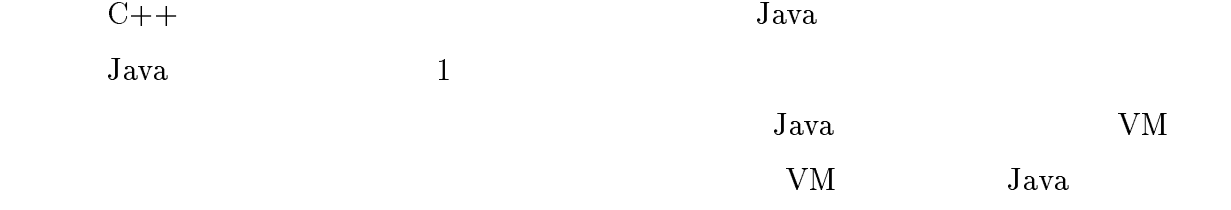

# $\rm Java$ Java lahka terbesar ketaan ketaan ketaan di sebagai ketaan di sebagai ketaan di sebagai ketaan di sebagai keta  $Java$   $Java$ web The Veb  $\sim$  $\text{Java} \quad [4]$   $\text{Java} \quad [5]$  $[6]$  API  $[7]$  $\text{Java} \quad [8]$

#### 3.2 RMI

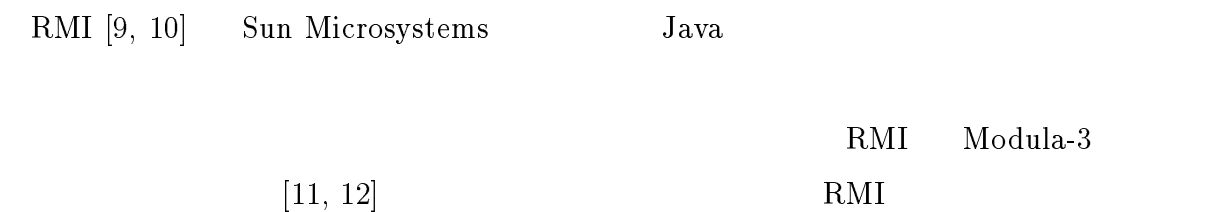

10

 $\rm Java$ 

 $Java$  ${\rm RMI}$  $\rm Java$  ${\rm RMI}$ 

RMI  $\mathbb{R}$ 

java.rmi.Remote

 ${\bf Remote}$ 

RMI EXECUTE SERVE

RMI <sub>the second the second three seconds are the second three seconds  $\mathbb{R}$  and  $\mathbb{R}$  are the second three seconds  $\mathbb{R}$  and  $\mathbb{R}$  are the second three seconds  $\mathbb{R}$  and  $\mathbb{R}$  are the second three seconds</sub>

 $RMI$ 

 $3$  3 0  $3$ 

RMI  $R$ 

 ${\rm RMI}$ 

 $RMI$  Java  $Java$  Web RMI the Web  $JDK 1.1$  RMI  ${\rm JDK} \qquad \quad {\rm Sun} \,\, {\rm Microsofts} \qquad \quad {\rm Java}$  $\rm{RMI}$  web

#### 3.3 HORB

 $HORB [13, 14]$  Java テムである。 HORB は、リモートオブジェクトにプロキシオブジェクトとスケルトンオ

 $\mathrm{RMI}$ 

HORB ではメリッドの開発に使われるようには、または、または、または、または、または、またはそうないのでは、またはそうないのでは、またはそうないのでは、またはそうないのでは、またはそうないのでは、またはそうないのでは、

 ${\rm RMI}$ 

 $Java$ 

 $_{\rm{Java}}$ 

<u>Object</u> にっぽんこうしょうかい

HORB では分散したクラスファイルをロードできない反面、ローカルマシンからリモー

 $A$ sync  $\sim$  $\begin{array}{lll}\texttt{Async} & \texttt{Request}\end{array}$  $\rm\bf Receive$  $1$  $\mathrm{RMI}$  $Java$  Java Java

Web 700 to 100 to 100 to 100 to 100 to 100 to 100 to 100 to 100 to 100 to 100 to 100 to 100 to 100 to 100 to 1

#### 3.4 Obliq

Obliq  $[15]$  Modula-3  $[11, 12]$ Obliq the obliq that the version of  $\mathcal{O}$  is the version of  $\mathcal{O}$  is the version of  $\mathcal{O}$  is the version of  $\mathcal{O}$  is the version of  $\mathcal{O}$  is the version of  $\mathcal{O}$  is the version of  $\mathcal{O}$  is the version <u>Obliq</u> zero at  $\alpha$ 

Obliq the Contract United States and the Contract of the States and the States and the Contract of the States  $\sim$ 

 $1$  $\mathbf 1$ Obliq the transfer that the transfer that the set of the transfer that the transfer that the transfer that the transfer that the transfer that the transfer that the transfer that the transfer that the transfer that the tra

Obliq the object of the contract of the contract of the contract of the contract of the contract of the contract of the contract of the contract of the contract of the contract of the contract of the contract of the contra

Obliq the *Obliq* the *Collection*  $\alpha$  and  $\beta$  and  $\alpha$  and  $\alpha$ 2 and  $1$ 

 $\text{Obliq}$ 

Obliq the set of the set of the set of the set of the set of the set of the set of the set of the set of the s

#### 3.5 CORBA

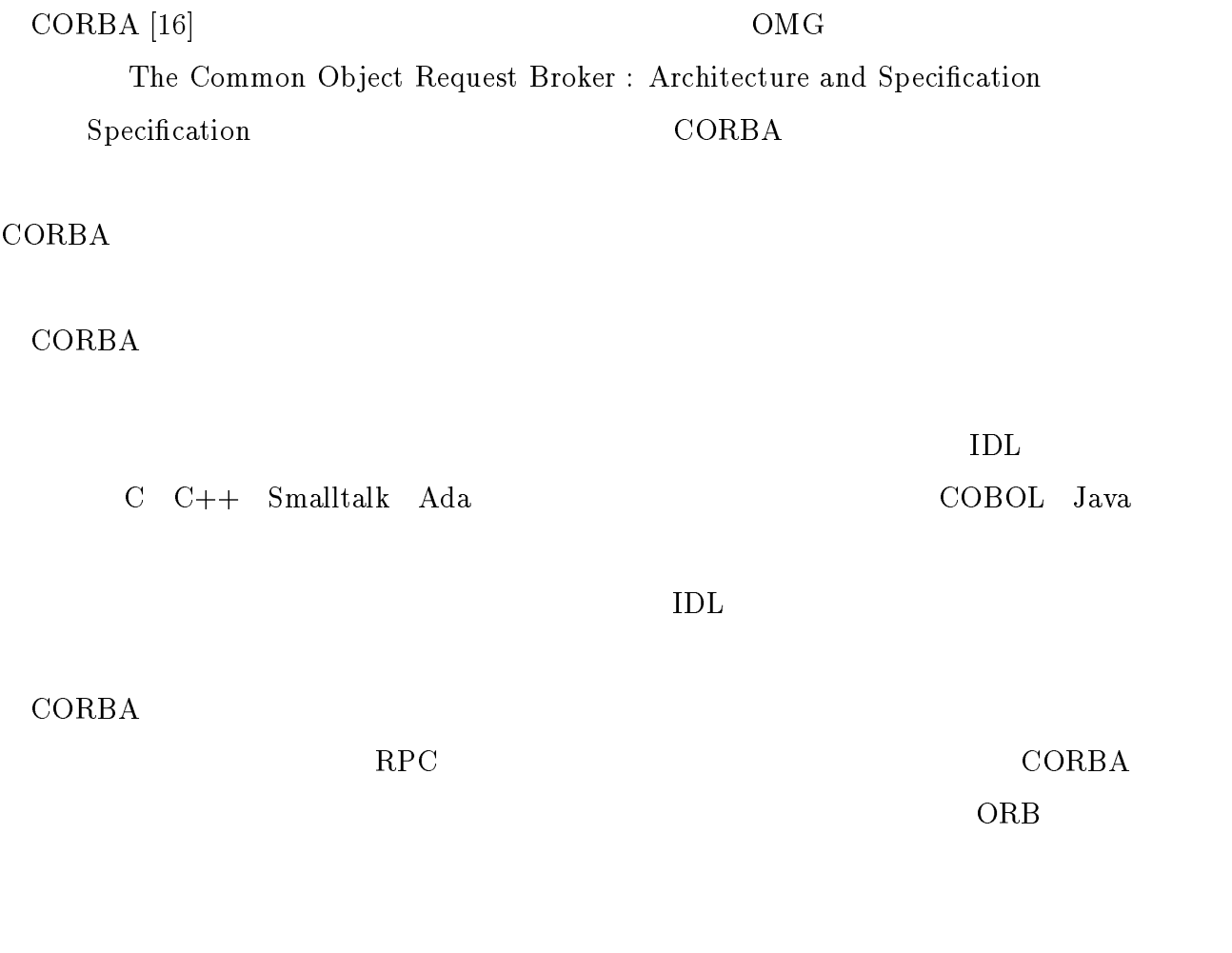

#### 3.6 ConcurrentSmalltalk

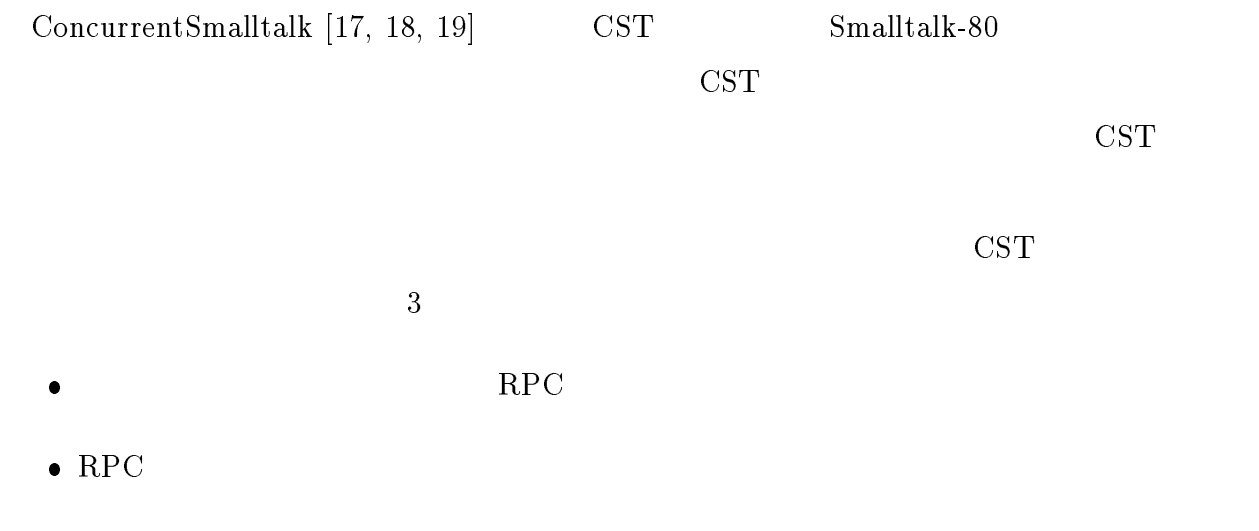

 $Small talk-80$ 

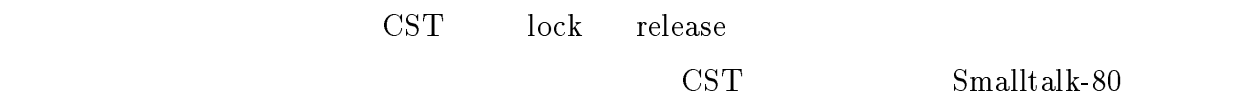

 $\bullet$ 

### 3.7 Multilisp

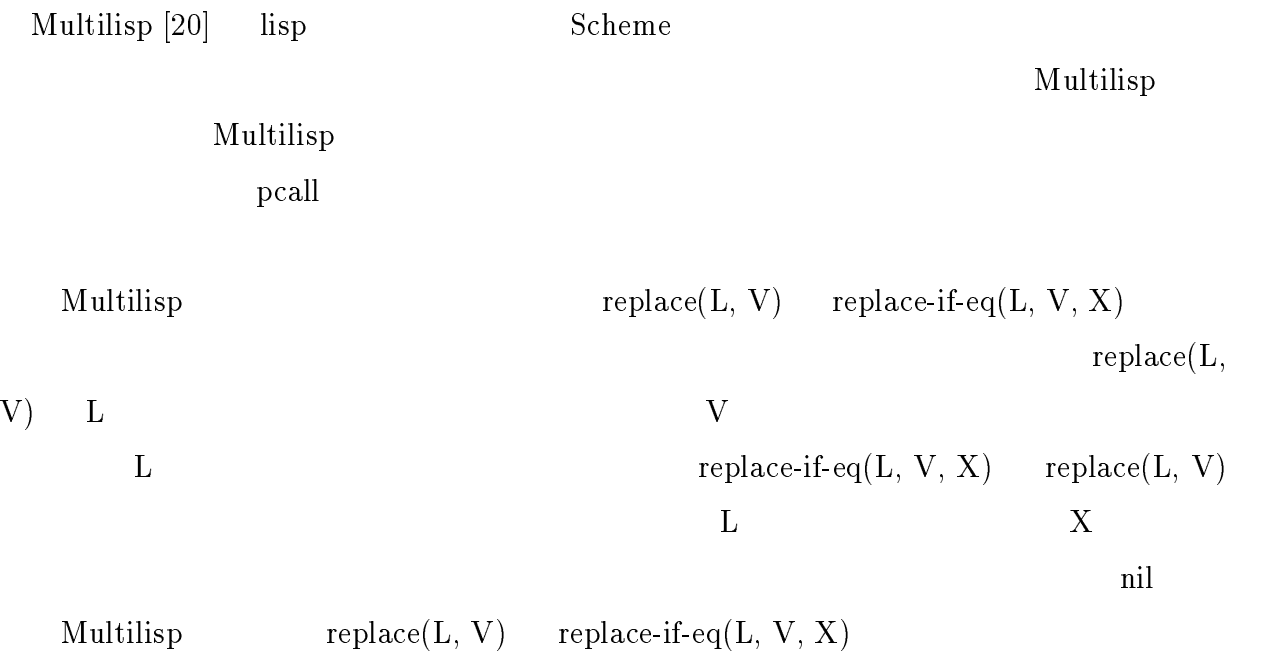

#### 3.8 Schematic

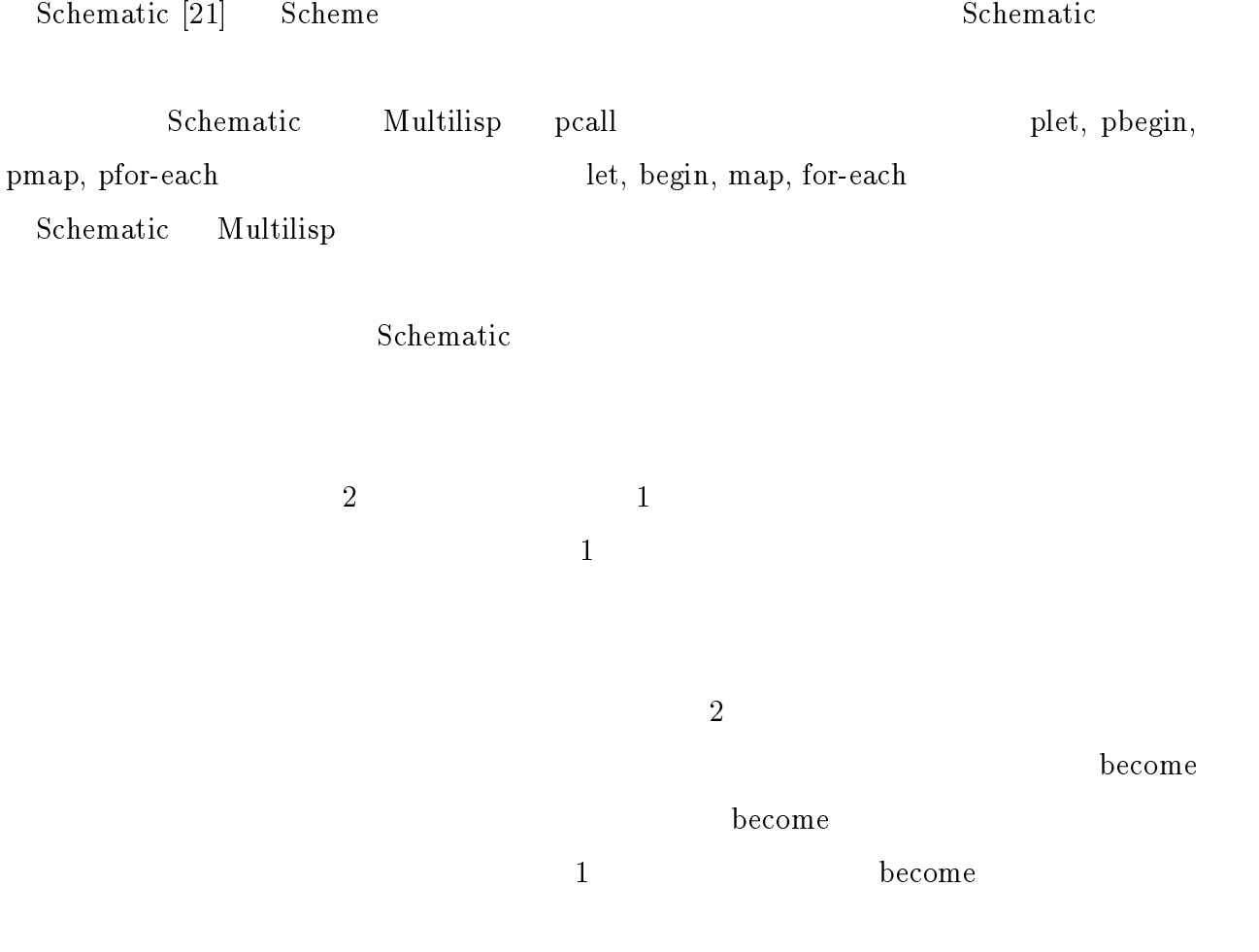

## $MILK$

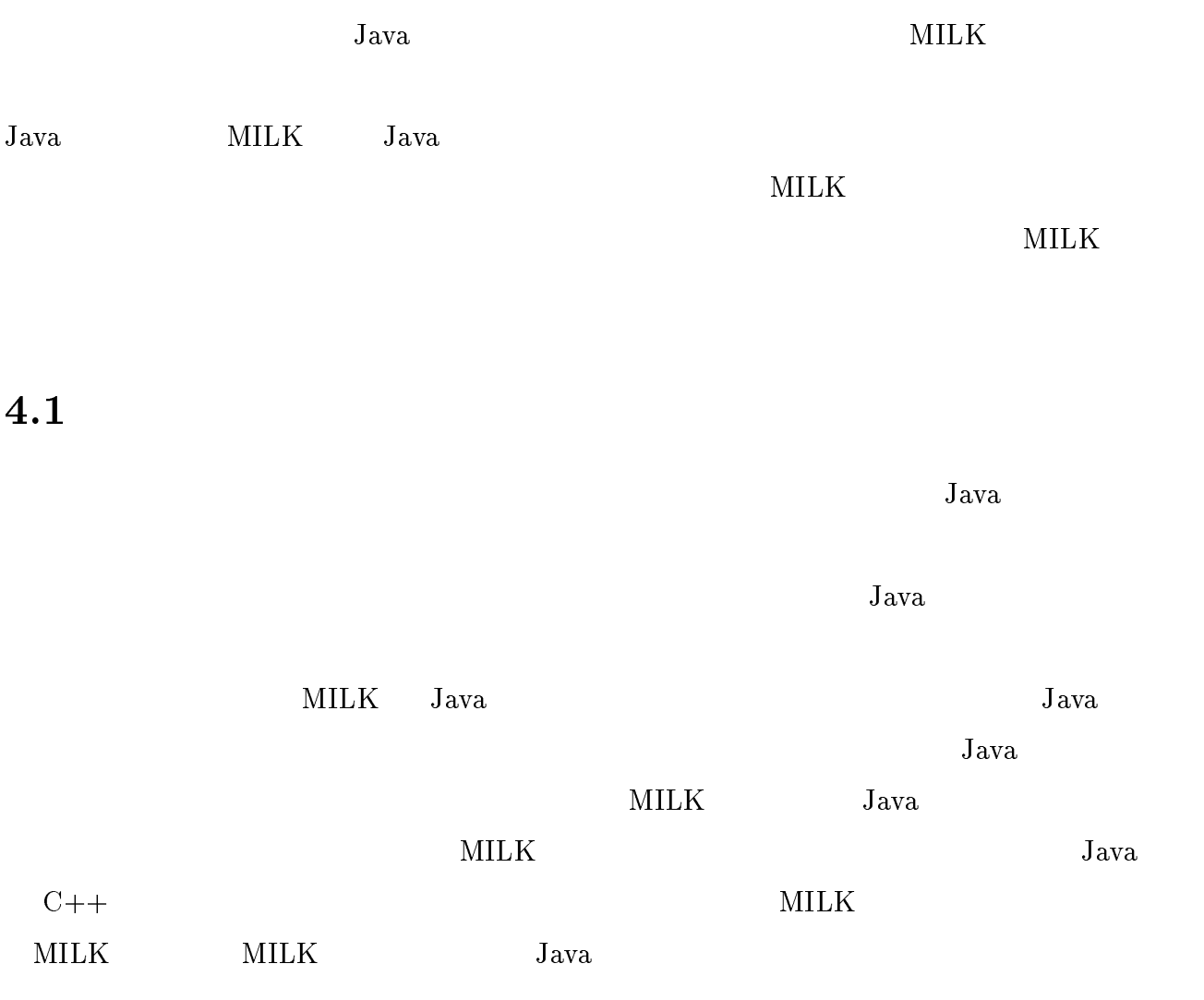

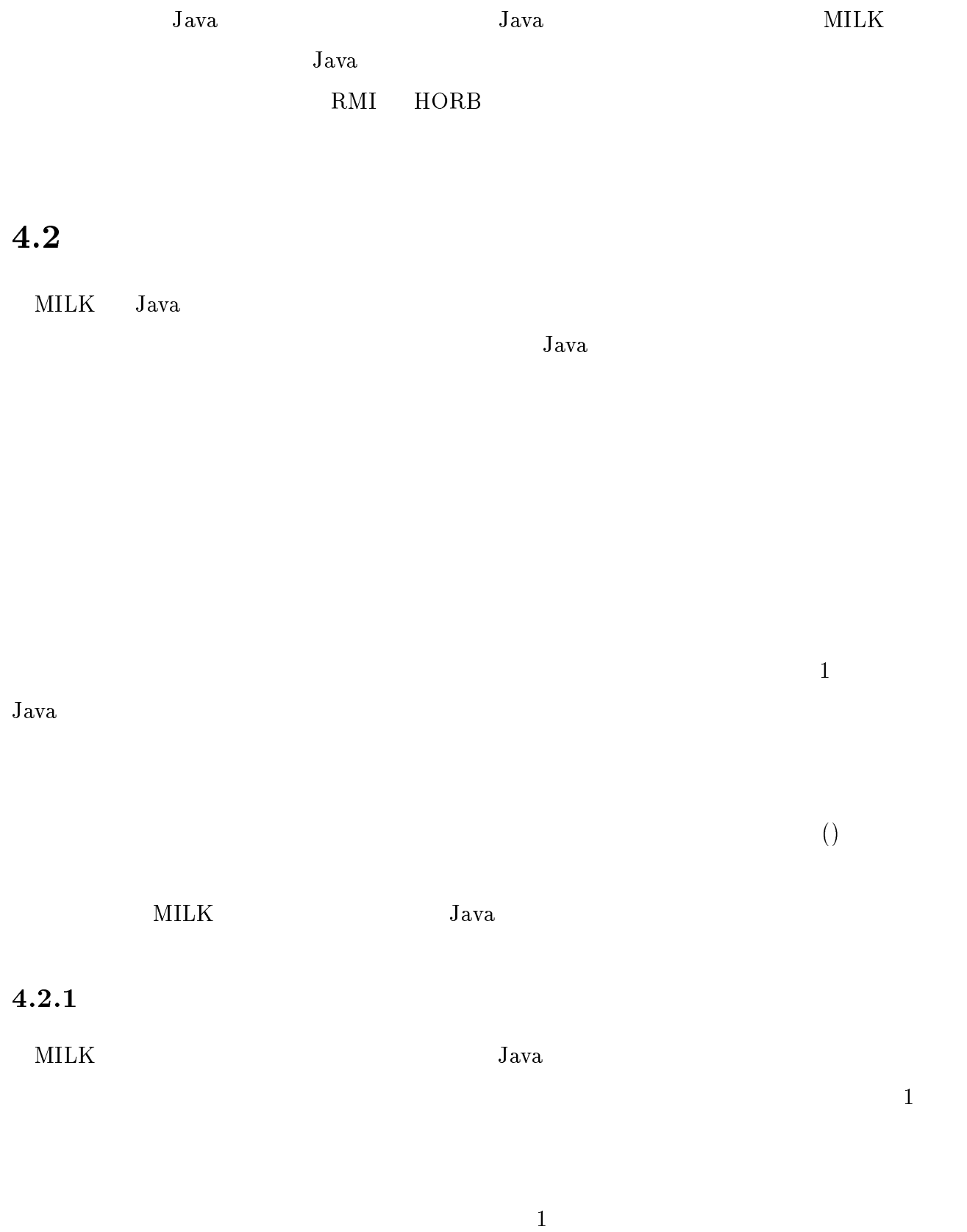

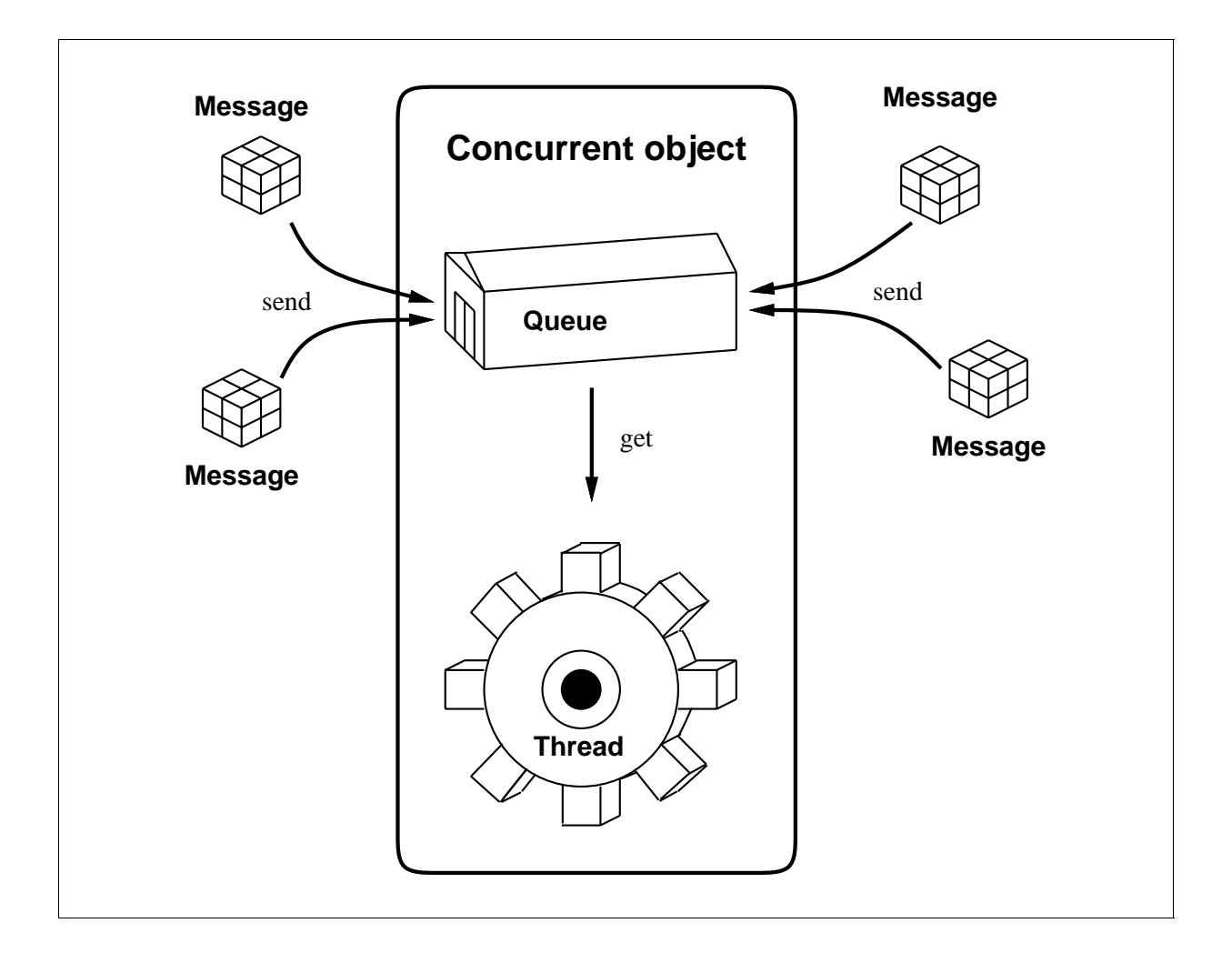

 $4.1:$ 

 $4.1$ 

 $Java$ 

#### $\mathop{\rm concurrent}$

```
concurrent class A extends B implements C, D {
    ....
}
```
 ${\rm Java}$ 

 $[22] \hspace{1cm} \text{Java} \hspace{1cm} \beta$ 

 $Java$  a  $4.1$   $4$ 

1 a buyer private the private

 $\frac{1}{\sqrt{2}}$ 

 $\bold{protected}$ 

 $Java$ 

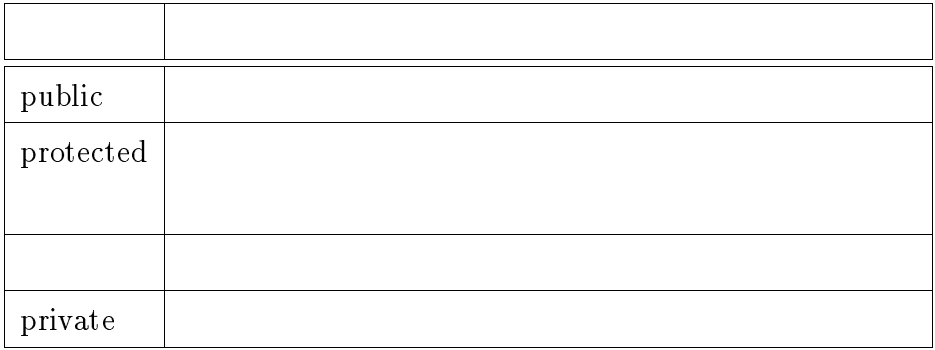

 $4.1:$ 

 $5.3$ 

 $2$ 

#### $\begin{minipage}{0.9\linewidth} \hbox{private} \hspace{0.25cm} \text{protected} \hspace{0.25cm} 2 \end{minipage}$

 $\text{private} \quad \text{private}$ 

 ${\rm private}$ 

 $\label{eq:protected} \text{protected} \qquad \qquad \text{protected}$ 

 $\,$  protected  $\,$ 

 ${\rm static}$ 

static final  ${\rm final} \hspace{1cm} {\rm Java} \hspace{1cm} 1$  $static$ static final int i; // OK static int j; // ERROR  $MILK$$ 

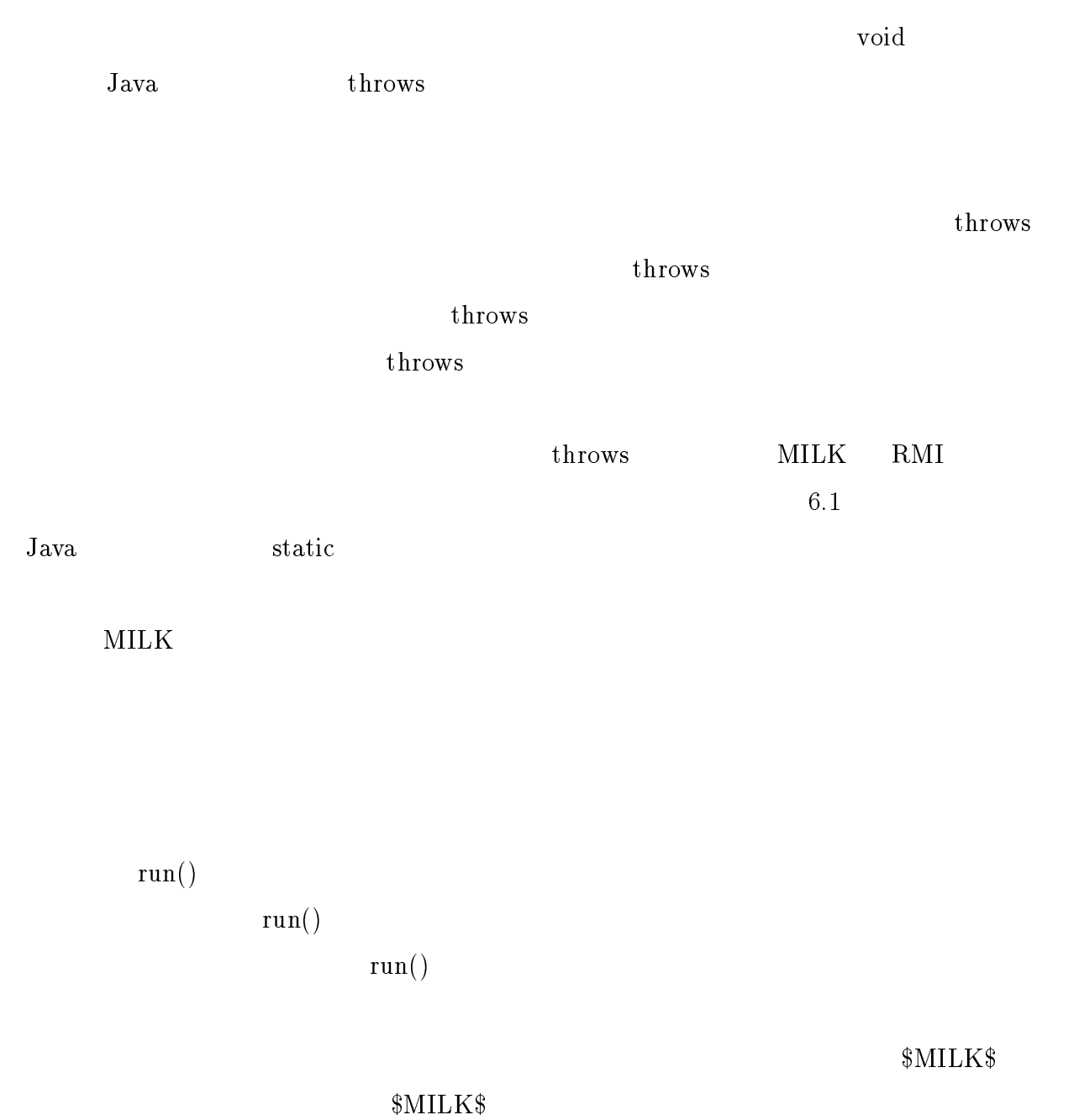

 $\rm Java$ 

 $1$ 

extends extends extends java.lang.Object  $\begin{minipage}[c]{0.7\linewidth} \textbf{milk.runtime}.\textbf{ConcurrentObject} \end{minipage} \begin{minipage}[c]{0.7\linewidth} \textbf{ConcurrentObject} \end{minipage}$ 

Object extensive seconds and  $\alpha$ 

ConcurrentObject

 $4.2.2$ 

MILK STATES ASSESSED MILK TO A STATE A MILK TO A STATE A STATE AND A STATE AND A STATE AND A STATE AND A STATE OF THE STATE AND A STATE OF THE STATE OF THE STATE OF THE STATE OF THE STATE OF THE STATE OF THE STATE OF THE S

 ${\rm future}$ 

 $Java$ 

 $\text{public},$ protected, private  $\text{private} \quad \text{this.} \quad \text{this.}$ 

 $\Omega$  $\epsilon$ 

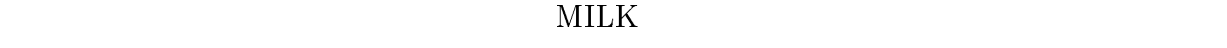

 $\text{MILK}$ 

 $5.2.1$ 

future int i, j; future String str = "ABCD";

 ${\rm future}$ 

void foo(future int i) { ... }

## ${\bf Thread} \hspace{2.3cm} \textbf{int} \, \textbf{input}() \hspace{2.3cm} {\bf FutureException}$ FutureException  ${\rm future}$  $\mathop{\rm touch}\nolimits$  $\rm MLK$  ${\rm future}$  ${\rm future}$  $\ast=$  $\zeta$  -contracts the contracts of  $\zeta$  -contracts  $\zeta$  -contracts of  $\zeta$  -contracts of  $\zeta$  $\zeta$  - the contract of the contract of the contract of the contract of the contract of the contract of the contract of the contract of the contract of the contract of the contract of the contract of the contract of the c <- の計算優先順位は他の代入文と同じである。 init! init! determined? init!  $\text{init!}$  $\text{init!}$  and  $\text{init!}$  and determined? determined? 
http://www.factor.com/determined? determined? true
```
false determined?
\text{init}!detemined? \sim !
  future int x;
  x = 3;System.out.println(x);
   init! x;
   if (determined? x) {
     System.out.println("x is determined.");
   }
   else {
     System.out.println("x is not determined.");
   }
  FutureException
 Java\rm{catch} throws \rm{throws}milk.runtime.FutureException Fu-
tureException
       FutureException ex ex public
getMessage()
 FutureException java.lang.RuntimeException exception RuntimeExcep-
```
tion try catch

FutureException

28

 $\bullet$ 

```
1: class A {
2: public static void main(String args[]) {
3: future String str;
4: B b = new B();
5: b.foo(future str);
 6: System.out.println("A: I can do another job.");
          System.out.println("A: " + str);
7:8: }
9: }
11: concurrent class B {
12: void foo(future String str) {
13: str = "Hello World.";
14: System.out.println("B: I can do a job yet.");
15: }
16: }
```
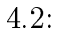

 $\bullet$ 

 $\bullet$  Thread interrupt()

## $4.3$  MILK

 $4.2$ 

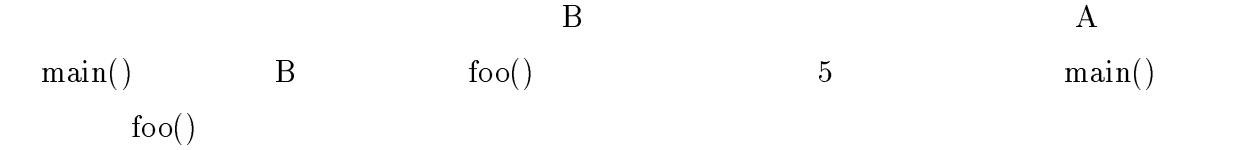

 $\mathrm{str} \hspace{2.9cm} \mathrm{foo}()$  $\min()$  6  $foo()$  13 str  $\text{foo}() \qquad \qquad \text{main}()$  $\sim$  7 foo()  $14$ Java Santa Care in the Java Care in the Islamic Second Law and Second Law and Second Law and Second Law and Second Law and Second Law and Second Law and Second Law and Second Law and Second Law and Second Law and Second La  $Java$  a 4.2  $4.3$  Java  $4.4$  3  $\rm A$  and  $\rm C$  and  $\rm C$  $4.5$  $\text{println}()$  1 2 3 2 println()  $\text{get}()$  $\mathbf{r} = \mathbf{r} \leftarrow \mathbf{r}$ 2 println()  $1$  $4.6$  $1$ 

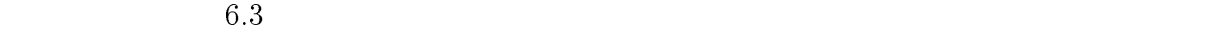

```
class A {
    public static void main(String args[]) {
        Wrapper future = new Wrapper();
        B b = new B();
        Thread t = new Thread(b);
        b.future = future;
        t.start();
        System.out.println("A: I can do another job.");
        synchronized (future) {
            if (future.str == null) {
                try {
                    future.wait();
                }
                catch (InterruptedException e) {}
            }
        }
        System.out.println("A: " + future.str);
    }
}
class B implements Runnable {
    public Wrapper future = null;
    public void run() {
        if (future == null) {
            System.err.println("error");
            System.exit(1);
        }
        future.str = "Hello World.";
        synchronized (future) {
            future.notify();
        }
        System.out.println("B: I can do a job yet.");
    }
}
```
 $4.3:$  Java

```
class Wrapper {
    public String str = null;
}
```
4.3: Java ()

```
class A {
   public static void main(String args[]) {
        future String str;
        B b = new B();b.sayHello(future str);
        System.out.println(str);
    }
}
concurrent class B {
    void sayHello(future String str) {
         C c = new C();
         c.sayHello(future str);
    }
}
concurrent class C {
    void sayHello(future String str) {
        str = "Hello World.";
    }
}
```
 $4.4: 3$ 

```
class A {
    public static void main(String args[]) {
        future int x;
        B b1 = new B(1);
        B b2 = new B(2);
        B b3 = new B(3);
        b1.get(future x);
        b2.get(future x);
        b3.get(future x);
        System.out.println(x);
        System.out.println(x);
    }
}
concurrent class B {
    private int x;
    B(int x) {
        this.x = x;
    }
    void get(future int x) {
        x = this.x;}
}
```
 $4.5:$ 

```
import java.io.*;
concurrent class Sieve {
    private int num;
    private Sieve next;
    Sieve(int n) {
        num = n;
        next = null;}
    void work(int n, PrintStream out) {
        if (n == num) {
            out.println(num);
        \mathbf{r}}
        else if (n % num != 0) {
            if (next == null) {
                next = new Sieve(n);}
            next.work(n, out);
        }
    }
}
class Sample {
    public static void main(String args[]) {
        Sieve s = new Sieve(2);
        for (int i = 2; i < 1000; i++) {
            s.work(i, System.out);
        }
    }
}
```
 $4.6:$ 

## 5

## **MILK**

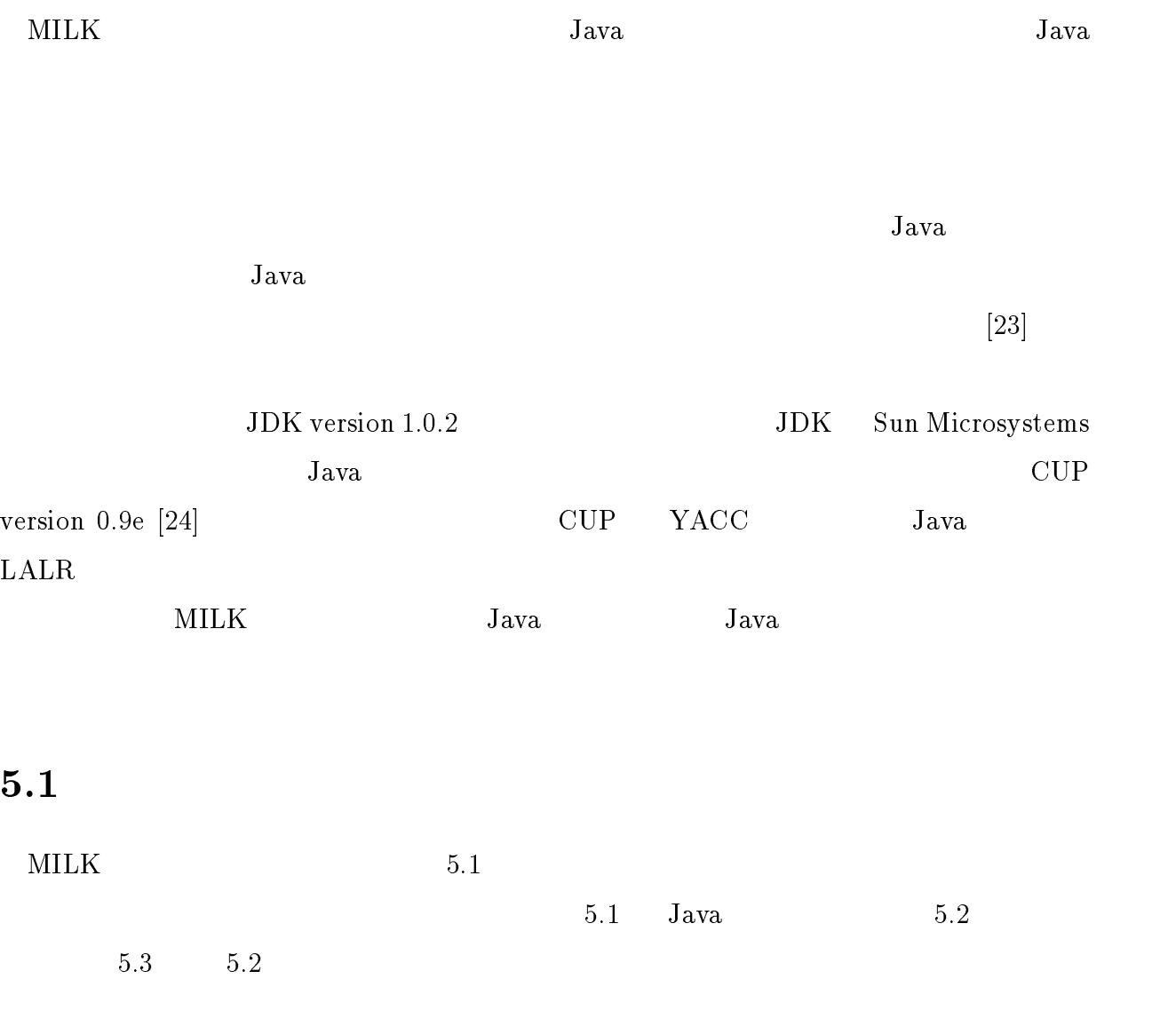

```
concurrent class A {
    public void sayHello(String name) {
        System.out.println("Hello " + name);
    }
}
```
 $5.1$ :

## 5.1.1 ConcurrentObject

 $5.1$ 

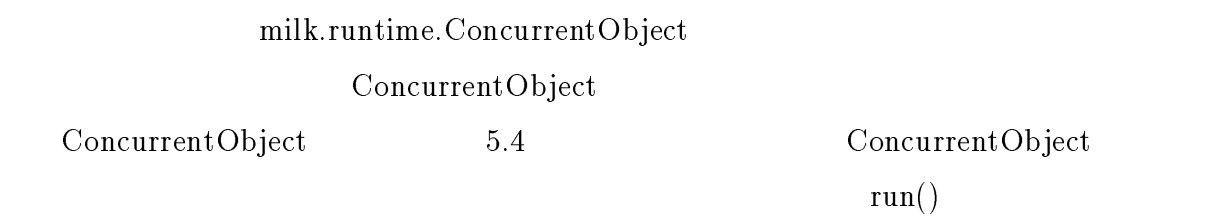

## $MILK$active()$

#### $MILK$ checkQueue()

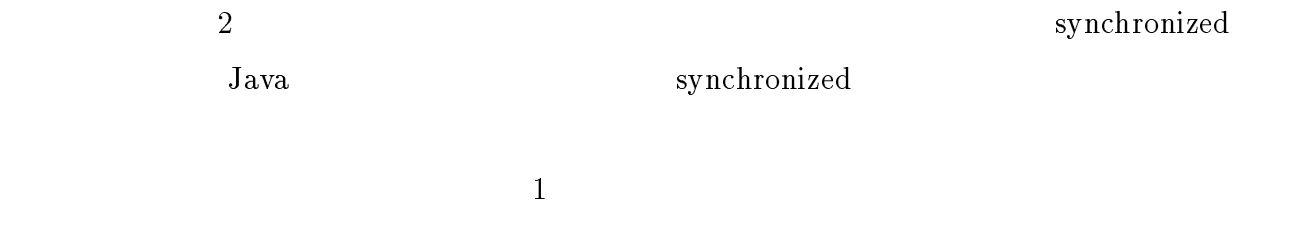

 $Java$ 

 $\text{\$MILK\$checkQueue}() \qquad \text{tmp} \qquad \text{\$MILK\$thread}$ 

 $$MILK$select()$   $$MILK$error()$ 

```
class A extends ConcurrentObject {
    private void $MILK$sayHello(String name) {
        System.out.println("Hello " + name);
    }
    public synchronized void sayHello(String name) {
        $MILK$queue.put("A");
        $MILK$queue.put(new Integer(0));
        $MILK$queue.put(name);
        $MILK$activate();
    }
    protected void $MILK$select(String name, int num) {
        if (name.equals("A")) {
            switch (num) {
           case 0:
                $MILK$sayHello((String)$MILK$queue.get());
                break;
           default:
                $MILK$error(name, num);
                break;
            }
        }
        else {
            super.$MILK$select(name, num);
        }
    }
```
 $5.2:$  Java

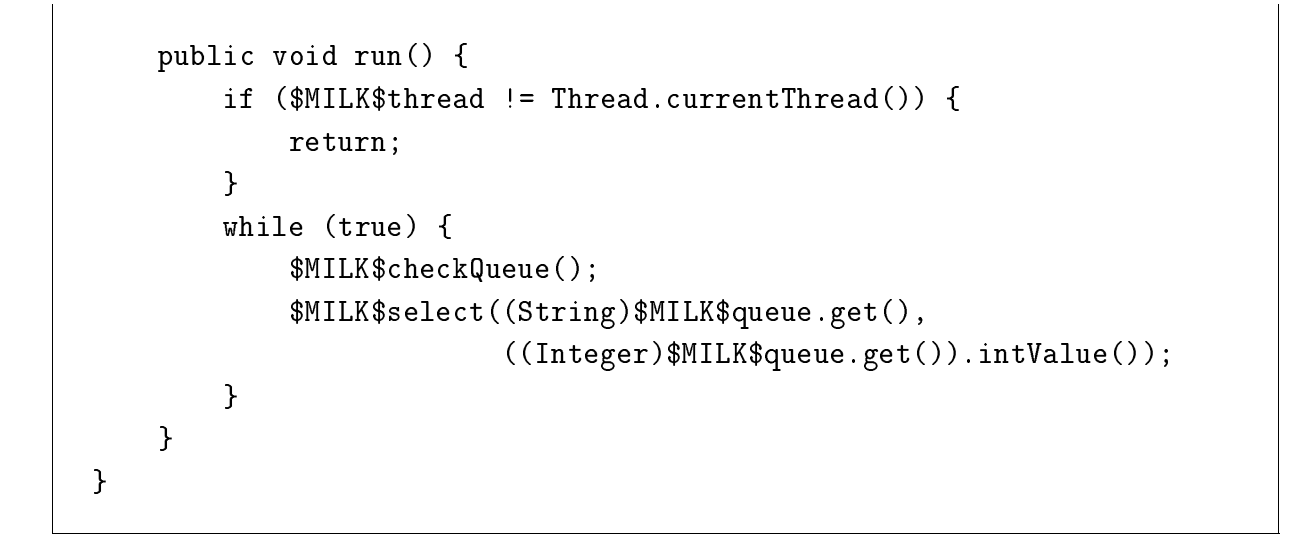

5.2: Java  $($ 

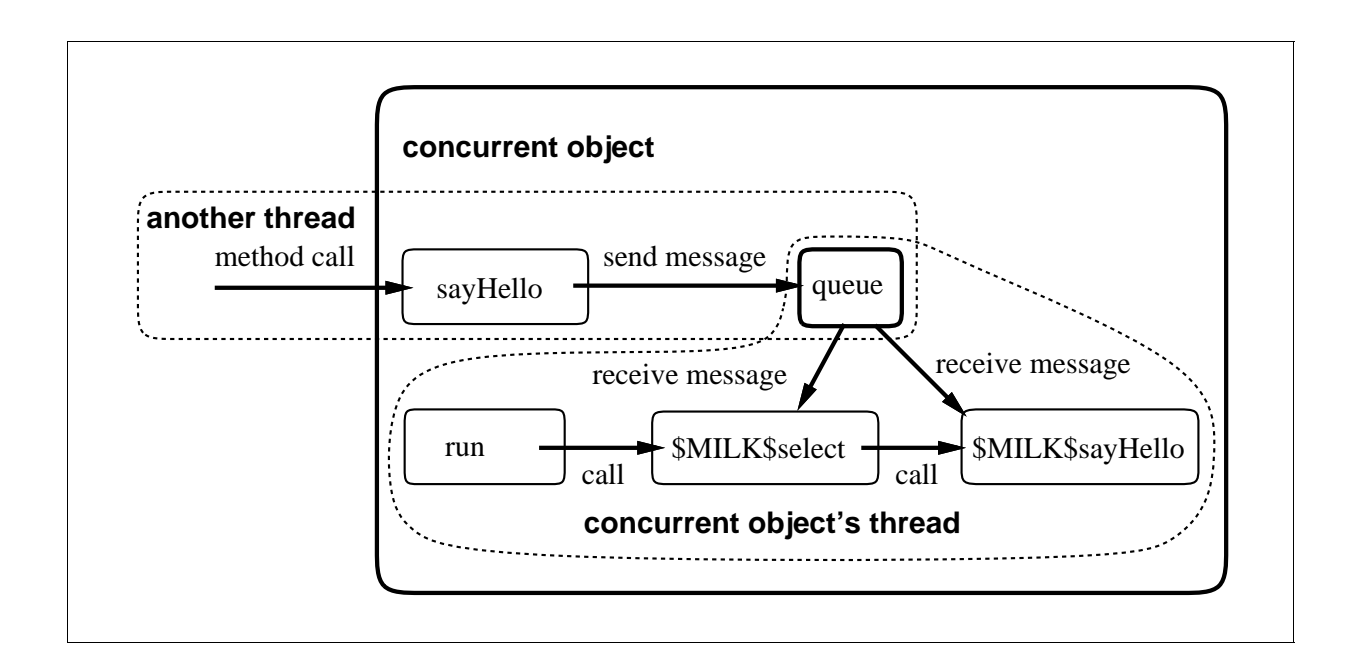

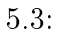

```
public abstract class ConcurrentObject implements Runnable {
    protected Queue $MILK$queue = new Queue();
    protected Thread $MILK$thread;
    public abstract void run();
    protected synchronized final void $MILK$activate() {
        if ($MILK$thread == null) {
            $MILK$thread = new Thread(this);
            $MILK$thread.start();
        }
    \mathbf{r}}
    protected synchronized final void $MILK$checkQueue() {
        if ($MILK$queue.isEmpty()) {
            Thread tmp = $MILK$thread;
            $MILK$thread = null;
            tmp.stop();
        }
    }
    protected void $MILK$select(String name, int num) {
        $MILK$error(name, num);
    }
    protected void $MILK$error(String name, int num) {
        System.err.println("ConcurrentObject: Error. Unknown message "
                           + "'" + name + " " + num + "'");
        System.exit(1);
    }
}
```
#### 5.4: milk.runtime.ConcurrentObject

#### $5.1.2$

- $\bullet$
- 
- $\bullet$
- $\bullet$
- $\bullet$  run()

 $5.1$  sayHello()  $5.2$ public synchronized void sayHello(String name) { \$MILK\$queue.put("A"); \$MILK\$queue.put(new Integer(0)); \$MILK\$queue.put(name); \$MILK\$activate(); }

synchronized

 $\overline{0}$ 

 $\rm A$ 0 name \$MILK\$activate()

 $MILK$select()$ 

```
5.2protected void $MILK$select(String name, int num) {
      if (name.equals("A")) {
        switch (num) {
        case 0:
           $MILK$sayHello((String)$MILK$queue.get());
           break;
        default:
           $MILK$error(name, num);
           break;
        }
      }
      else {
        super.$MILK$select(name, num);
      }
   }
name num n
```
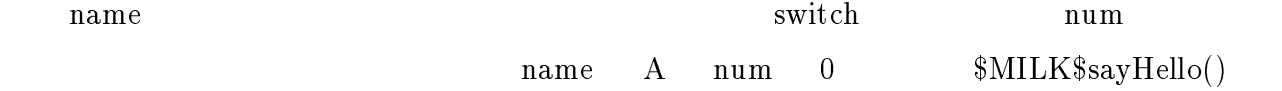

```
throws throws the try catch try catch try catch try catch try catch try catch \frac{1}{\sqrt{2}}sayHello() throws Exception
case 0:
               try {
                   $MILK$sayHello((String)$MILK$queue.get());
               }
               catch (Exception e) {
                  System.err.println("Exception ocurred "
                                    + "in a cuncurrent object: "
                                    + e.getMessage());
                   e.printStackTrace();
                   System.exit(1);
               }
               break;
```

```
\texttt{\$MILK\$} \quad \texttt{\$MILK\$}
```

```
\rm private
```

```
5.2
```

```
private void $MILK$sayHello(String name) {
    System.out.println("Hello " + name);
}
```
 $run()$ 

Java Runnable Runnable extensive Runnable extensive Runnable  $run()$  and  $1$ ConcurrentObject Runnable

```
public void run() {
    if ($MILK$thread != Thread.currentThread()) {
        return;
    }
    while (true) {
        $MILK$checkQueue();
        $MILK$select((String)$MILK$queue.get(),
                     ((Integer)$MILK$queue.get()).intValue());
    }
}
```
<u>Java public cases and the public</u> through  $\alpha$ 

if  $\mathcal{L}$ 

while while  $\mathbf{w}$ 

 $1$ 

 $5.2$ 

 $Java$ 

boolean, byte, char, double, float, int, long, short  $\rm{Java}$ 

 $\int$  int  $\int$ 

value determined

value the contract  $\alpha$  and  $\alpha$ 

determined

boolean were private to boolean the private  $\sim$ 

 $5.2.1$ 

 $1$ 

 $\mathbf 1$ 

 $Java$ 

 $\mathcal{L}$  $\rm A$  and  $\rm o$  b j  $\rm o$ 

obj.v;  $(new A()).v;$ 

 $\boldsymbol{\mathrm{V}}$ 

### $MILK$INSTANCE_VAR$$

 $\text{private} \qquad \qquad \text{\$MILK\$}$ 

```
future int x;
   future int y = 10;
   IntFuture x = new IntFuture();
   IntFuture y = new IntFuture(10);private IntFuture $MILK$INSTANCE_VAR$x = new IntFuture();
   private IntFuture $MILK$INSTANCE_VAR$y = new IntFuture(10);
\frac{1}{2} IntFuture
<u>IntFuture</u>
   public IntFuture() {
      determined = false;
   }
   public IntFuture(int x) {
```

```
value = x;
     determined = true;
  }
                 determined
 5.3future int a[];
  future int b[] = new int[5];
  future int c[] = \{3, 4, 5\};配列は Java の内部ではオブジェクトとして扱われているので、IntFuture ではなくて Ob-
jectFuture a b
   c \{3, 4, 5\}ObjectFuture
\mathcal{L} \MILK$c
  ObjectFuture a = new ObjectFuture();
  ObjectFuture b = new ObjectFuture(new int[5]);
  int [] $MILKc = {3, 4, 5};
  ObjectFuture c = new ObjectFuture($MILK$c);
 1っこの言葉ではこれではないことでまとめてこれでしょう。
1), the contract \sim 1 of \sim 1future int x, y, z[];
  IntFuture x = new IntFuture();
  IntFuture y = new IntFuture();
  ObjectFuture z = new ObjectFuture();
```

```
void foo(future int x, future int y[]) {
}
void foo(IntFuture x, ObjectFuture y) {
}
```
### $5.2.2$

 $ref()$  $$MILK$INSTANCE_VAR$$ 

Object  $\sum_{i=1}^{\infty}$ 

 $\mathrm{ref}()$ 

future int x; future A y; foo(x, future x, y);

```
IntFuture x = new IntFuture();
   ObjectFuture y = new ObjectFuture();
   foo(x.ref(), x, ((A)y.ref()));3IntFuture ref()
   public synchronized int ref() throws FutureException {
      if (! determined) {
        try {
           wait();
        } catch (InterruptedException e) {
           throw new FutureException("InterruptedException", e);
        }
      }
      return value;
   }
synchronized ref() determined
InterrruptedException
             \text{Thread} interrupt()
                  FutureException
 Java 2\tt try catchRuntimeException
             InterruptedException
                                FutureException
          InterruptedException
```
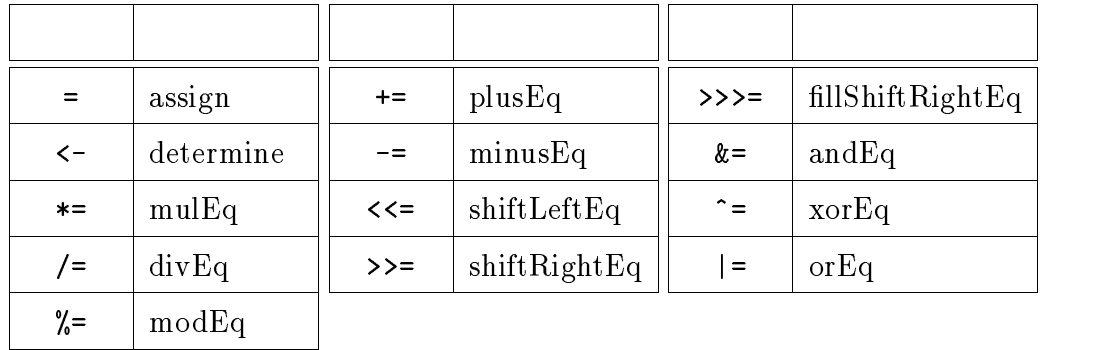

 $5.1:$ 

FutureException

 $5.2.3$ 

=  $\langle - \rangle$  \*=  $\langle - \rangle$   $\langle - \rangle$ 

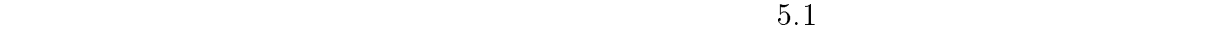

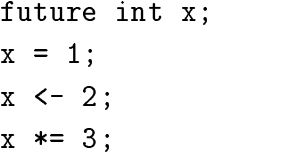

IntFuture  $x = new IntFuture()$ ; x.assign(1); x.determine(2); x.mulEq(3);

 $\text{assign}()$ 

 $\mathbf X$ 

```
public synchronized void assign(int x) {
       if (! determined) {
          value = x;
          determined = true;
          notifyAll();
       }
       else {
          value = x;}
    }
       assign() determined
determined true
        determine()
   public synchronized void determine(int x) {
       if (! determined) {
          value = x;determined = true;
          notifyAll();
       }
   }
      determine() assign()mulEq()public synchronized void mulEq(int x) {
       if (! determined) {
          error();
       }
       else {
          value *= x;}
   }
\ast= 1
```
 $Java$ 

Java byte char short  $\frac{1}{2}$  $\frac{1}{2}$  int  $\frac{1}{2}$  int  $\frac{1}{2}$  int  $\frac{1}{2}$  int  $\frac{1}{2}$  int  $\frac{1}{2}$  int  $\frac{1}{2}$  int  $\frac{1}{2}$  int  $\frac{1}{2}$  int  $\frac{1}{2}$  int  $\frac{1}{2}$  int  $\frac{1}{2}$  int  $\frac{1}{2}$  intrinsic  $\frac{1}{2}$  intrinsic  $\frac{1}{2}$  int  $\frac{1}{2}$  int  $5.2.4$ init! determined? init!  $\mathrm{init}()$  $\text{init}()$ determined false determined? isDetermined() isDetermined() determined init() isDetermined() public synchronized void init() { determined = false; } public synchronized boolean isDetermined() { return determined; }  $5.3$  $\mathbb{R}^n$  $\text{BNF}$  5.5 5.5 5.1  $5.2$   $5.3$  $<$  name  $>$   $<$  value  $>$  $<$  value  $>$ 

## $\%$

AccessLevel private protected

Text Imports the Import of  $\mu$ the matrix of the import import  $\text{MILK}$  and  $\text{MILK}$ <u>Java Java Imports</u>

 $\%$ 

### import

Prefix 2000 and 2000 and 2000 and 2000 and 2000 and 2000 and 2000 and 2000 and 2000 and 2000 and 2000 and 2000

#### $\mathcal{N}\leq N$

Rmi on RMI extended the Horb on Fig.  $\alpha$ 

#### $HORB$

Host Horb on

 $\ddot{o}$ 

#### Parent 2008 Parent 2008 Parent 2008 Parent 2008 Parent 2008 Parent 2008 Parent 2008 Parent 2008 Parent 2008 Parent 2008 Parent 2008 Parent 2008 Parent 2008 Parent 2008 Parent 2008 Parent 2008 Parent 2008 Parent 2008 Parent

ConcurrentObject

#### RMI HORB

 $2$  $Java$ 

 $5.2$ 

```
\langle property file> ::= \langle lines
               \langlelines\rangle ::= \varepsilon\vert <lines><line>
                 \langle line > ::= \langle white space > \langle eol > (5.1)
                              j <comment>
                              j <command>
          \langle comment > ::= \langle white space>\langle comment symbol>
                                   \langle \text{string} \rangle \langle \text{eol} \rangle (5.2)
         \langle command\rangle ::= \langle white space\rangle\langle name\rangle\langle white space\rangle\langle delimitor \rangle \langle white space \rangle \langle value \rangle \langle eol \rangle (5.3)
              \langlename\rangle ::= \langlesymbol\rangle| < name > < nondelimitor >
               \langle \text{value} \rangle ::= \langle \text{nondelimitor} \rangle\vert <delimitor symbol>
                              | <value> < character>
      \langle white space \rangle ::= \varepsilon| \langle white space > \langle white >
              \langlestring> ::= \varepsilon\vert <string ><character>
         \langle character> ::= \langle delimitor> | \langle nondelimitor>
          \langle delimitor > ::= \langle delimitor symbol > | \langle white >
     \langle nondelimitor> ::= \langle comment symbol> | \langle symbol>0 < \text{e01} > ::= \n | \r
< comment symbol > ::= # | |\le delimitor symbol \ge \Rightarrow \equiv \Rightarrow \Rightarrow \Rightarrow\langle white \rangle :: = 1 \setminus t
            \langle symbol\rangle ::=
```
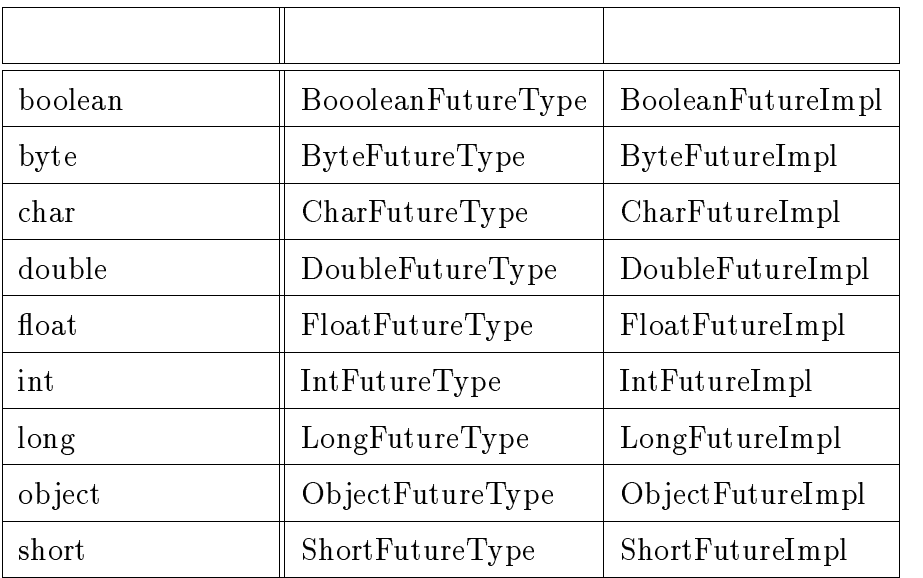

 $5.2$ :

 $A.5$ 

6

# **MILK**

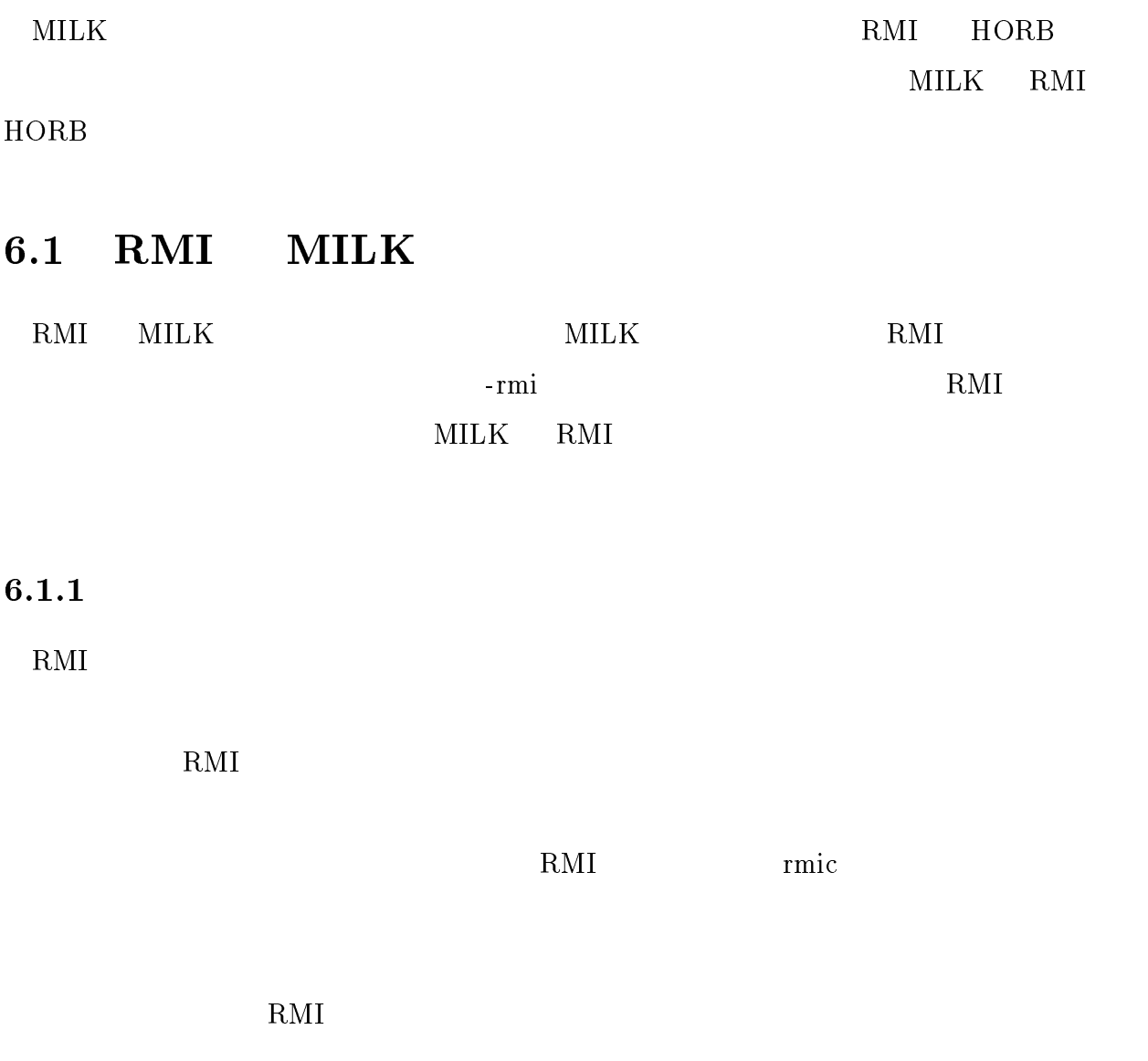

```
interface A extends Remote {
    void sayHello(String name) throws RemoteException;
}
concurrent class AImpl implements A {
   public void sayHello(String name) throws RemoteException {
        System.out.println("Hello " + name);
    }
}
```

```
6.1: RMI
```
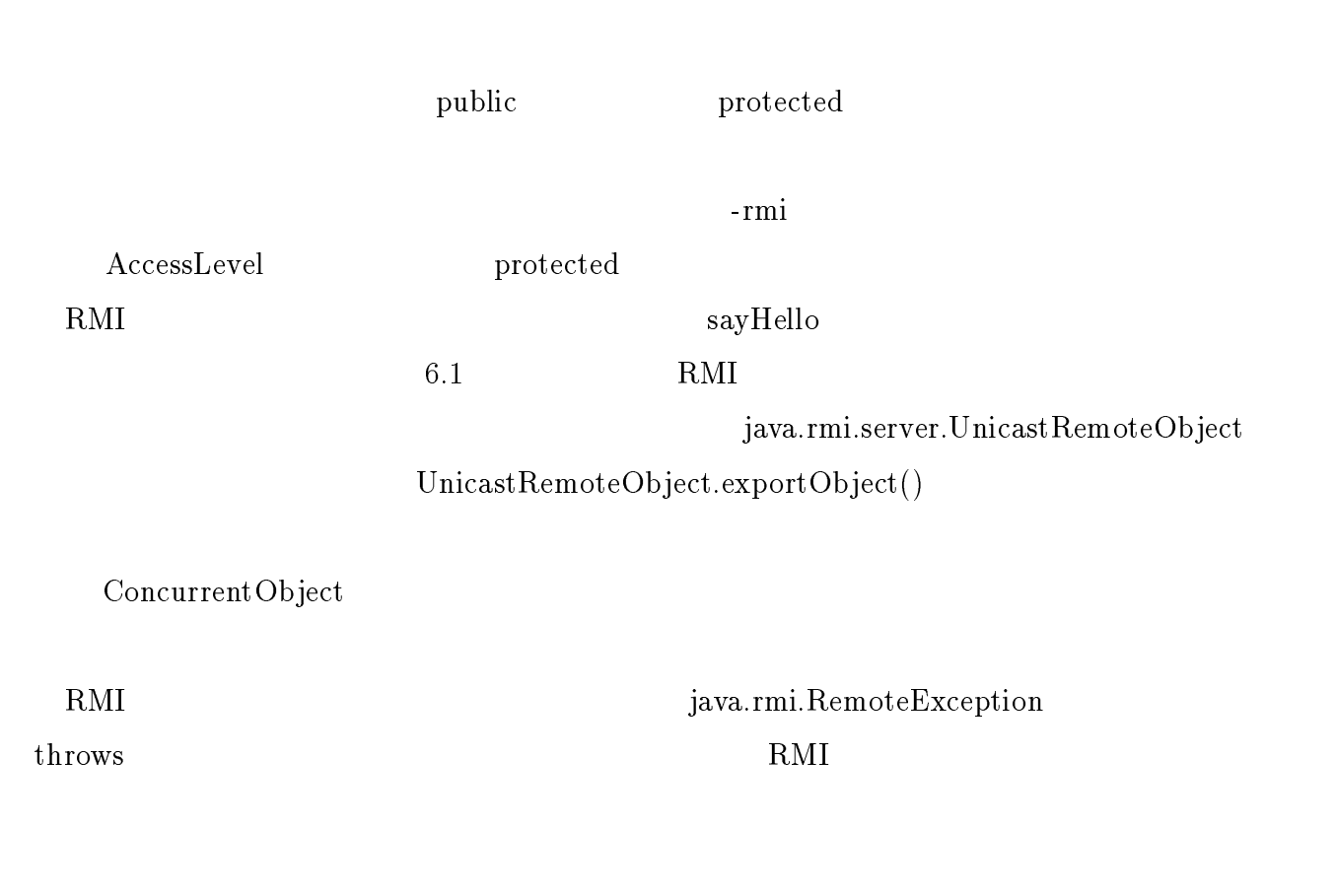

 $th rows$ 

RemoteException

 $\mathrm{RMI}$ 

 $6.1.2$ 

RMI  $\mathbb{R}$ 

UnicastRemoteObject

 $4.2.1$ 

Java VM  $-$  UnicastRemoteObject

UnicastRemoteObject

クラス java.rmi.server.RemoteObject を継承することにする。クラス RemoteObject は上 記の条件にあった RMI のリモートオブジェクトのためのクラスである。後は RMI の通常

RMI RMI CONSTRUCTED RMI

 $4.2.2$ 

RemoteException

 $MILK$ 

 $RMI$ 

RemoteException FutureException  $6.2$   $6.3$  int

 $-{\rm rmi}$ 

```
public interface IntFuture extends Remote, Future {
    int ref() throws FutureException;
    void determine(int x) throws FutureException;
    void assign(int x) throws FutureException;
    void mulEq(int x) throws FutureException;
    void divEq(int x) throws FutureException;
    void modEq(int x) throws FutureException;
    void plusEq(int x) throws FutureException;
    void minusEq(int x) throws FutureException;
    void shiftLeftEq(int x) throws FutureException;
    void shiftRightEq(int x) throws FutureException;
    void fillShiftRightEq(int x) throws FutureException;
    void andEq(int x) throws FutureException;
    void xorEq(int x) throws FutureException;
    void orEq(int x) throws FutureException;
}
```
 $6.2:$  int

```
public class IntFutureImpl extends FutureImpl implements IntFuture {
    private int value;
    public IntFutureImpl() throws FutureException {
        super();
        determined = false;
    }
    public IntFutureImpl(int x) throws FutureException {
        super();
        value = x;determined = true;
    }
    public synchronized int ref() throws FutureException {
        if (! determined) {
            try {
                wait();
            } catch (InterruptedException e) {}
        \mathcal{L}}
        return value;
    }
    public synchronized void determine(int x) throws FutureException {
        if (! determined) {
            value = x;determined = true;
            notifyAll();
        }
    }
```
 $6.3:$  int

## 6.2 HORB MILK

HORB <sub>2</sub> to the state of the state of the state of the state of the state of the state of the state of the state of the state of the state of the state of the state of the state of the state of the state of the state of th -horb Java Java HORB horbc  $HORB$  $\mathop\mathrm{horbc}\nolimits$ トレンスとスケルトンのラスとスケルトンのラスとスケルトンの<sub>ラストン</sub>のラスとスケルトンの<sub>ラストン</sub>のラスとスケルトンのラスとスケルトンのラスは HORB でしょう  $\rm{Object}$ とで扱ってきた。しかし、HORB はプロキシオブジェクトの無いオブジェクトをリモート <u>Compared the Object contract use</u> milk.runtime.horb.Remote Remote  $\mathcal{R}$  $\rm{Object}$  Remote  $\hbox{Object}$  Remote public class Wrapper extends milk.runtime.horb.Remote { public int a[]; }  $\mathbf a$ HORB の場合、フューチャーオブジェクトには特にインターフェースを用意する必要は

MILK RMI

#### $HORB$

 ${\rm RMI}$ 

## $6.3$

- B RMI
- $3$  $\bullet$ 
	- $\bullet$
	- $\bullet$

## $6.4$

 $\mathbb{1}$ 

 $6.5$ 

"Searching now, please wait for a moment."

 $6.6$ 

 $6.7$   $6.8$  $updateInfo()$  getInfo()  $updateInfo()$  $getInfo()$ 

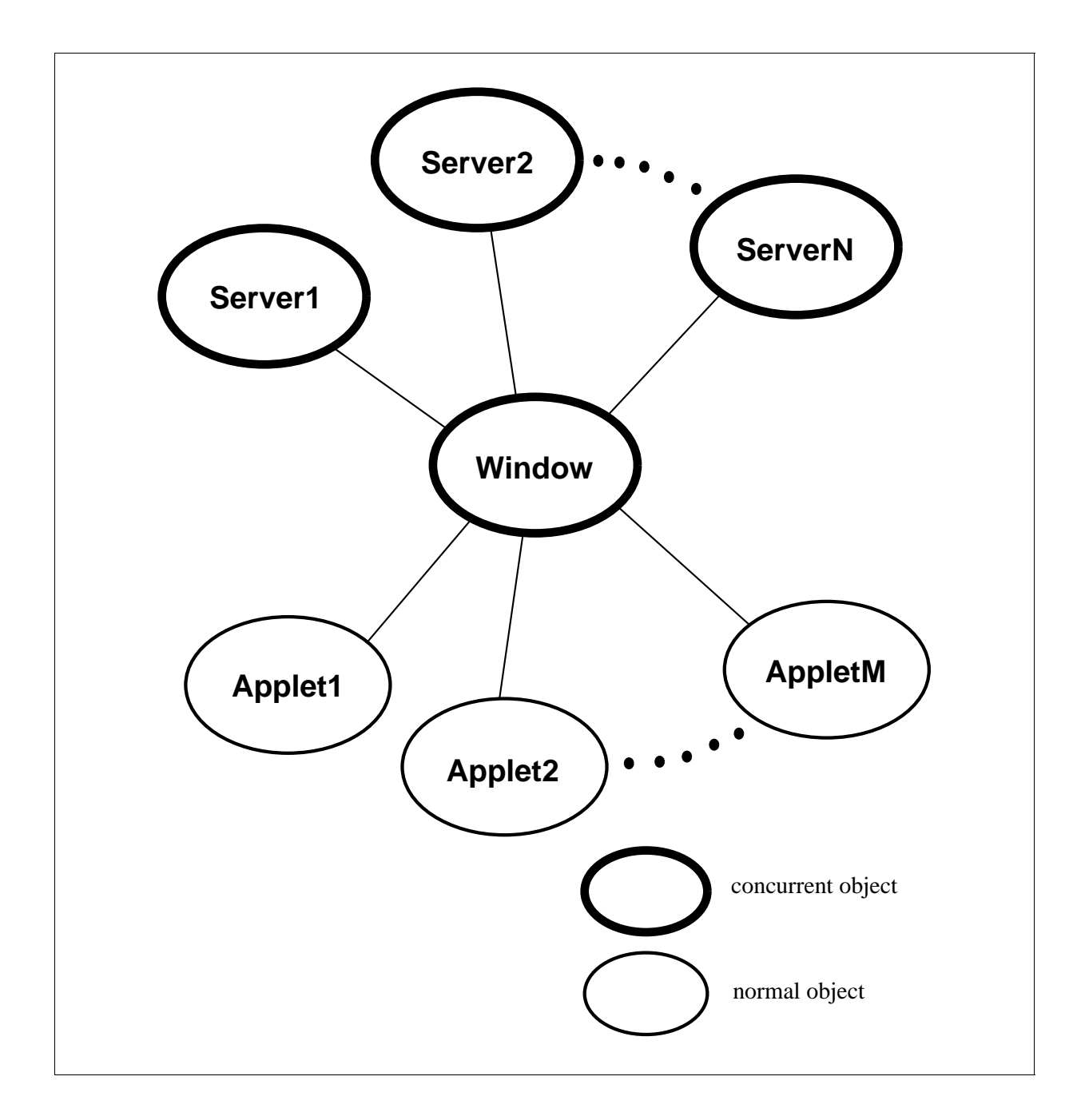

6.4: Weather Information
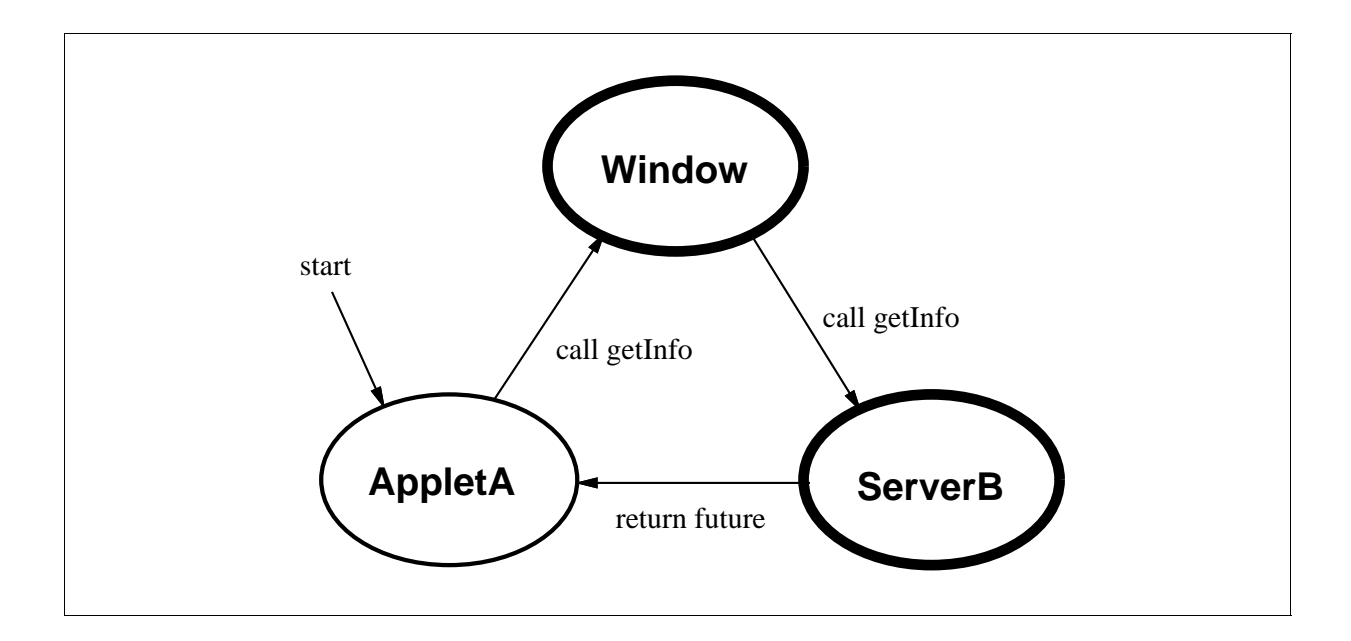

6.5: Weather Information

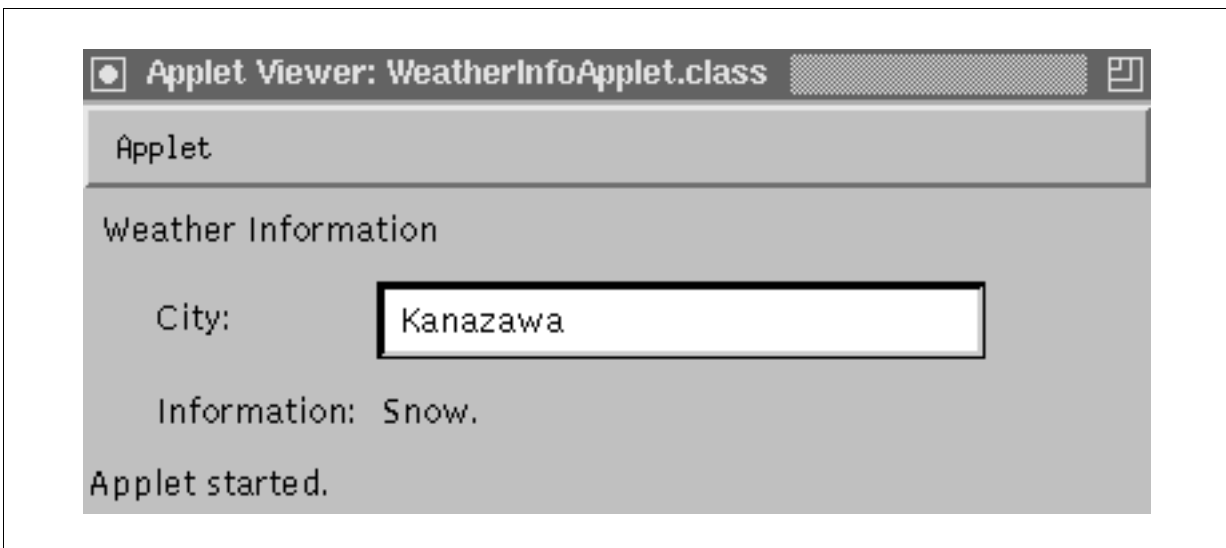

6.6: Weather Information

#### public interface WeatherInfoServer extends Remote { void getInfo(future String info) throws RemoteException; }

6.7: WeatherInfoServer.milk getInfo() RMI での分散オブジェクトのアクセスは図 6.7 のインターフェースを介して行うので、リ updateInfo() Java VM <sup>2</sup>  $\text{update}()$ AccessLevel private  $5$  $6.9 \t 6.10$ register() getInfo() register() getInfo()  $6.11$   $6.12$   $6.11$   $2$   $5.11$   $5.12$   $6.11$ 

 $\rm\,B}$  b and  $\rm\,int(\,)$ 

 $GUI$  Java  $GUI$  awt  $\mathop{\rm awt}\nolimits$  awt  $\mathop{\rm action}(\mathcal{C})$  $\arctin()$   $\text{getInfo()}$ "Searching now, please wait for a moment."  $Infowriter$  Java awt  $\arctan()$ "Searching now, please wait for a moment."

 $\operatorname{awt}$ 

 $Java$ 

 $\text{MILK}$ 

```
import java.rmi.server.UnicastRemoteObject;
import java.util.*;
public concurrent class WeatherInfoServerImpl
     implements WeatherInfoServer {
    private String info;
    void updateInfo(String info) {
        System.out.println("update to " + info);
        this.info = info;
    }
    public void getInfo(future String info) throws RemoteException {
        try {
            Thread.currentThread().sleep(3000);
        }
        catch (InterruptedException e) {}
        info = this.info;
    }
}
class WeatherInfoServerStarter {
    private static final String WINHOST = "isc-sol2";
    private static final String
         weather[] = {"Sunny skies.", "Cloudy skies.", "Rain.",
                           "Snow."};
    public static void main(String args[]) {
        System.setSecurityManager(new RMISecurityManager());
        WeatherInfoServerImpl server = new WeatherInfoServerImpl();
        server.updateInfo(weather[0]);
```
6.8: WeatherInfoServerImpl.milk

```
try {
        WeatherInfoWindow window = (WeatherInfoWindow)
             Naming.lookup("rmi://" + WINHOST
                           + "/WeatherInfoWindow");
        UnicastRemoteObject.exportObject(server);
        window.register("Kanazawa", server);
    }
    catch (Exception e) {
        System.out.println("WeatherInfoServerStarter exception: "
                           + e.getMessage());
        e.printStackTrace();
        System.exit(1);
    ¥
    }
    System.out.println("WeatherInfoServer is registered.");
    Random rand = new Random();
    int size = weather.length;
    int i;
    while (true) {
        try {
            Thread.currentThread().sleep(5000);
        }
        catch (InterruptedException e) {}
        i = Math.abs(rand.nextInt()) % size;
        server.updateInfo(weather[i]);
    }
}
```
6.8: WeatherInfoServerImpl.milk ()

}

```
public interface WeatherInfoWindow extends Remote {
   void register(String city, WeatherInfoServer server)
        throws RemoteException;
   void getInfo(String city, future String info)
        throws RemoteException;
}
```
 $6.9:$  WeatherInfoWindow.milk

```
import java.rmi.server.UnicastRemoteObject;
import java.util.*;
public concurrent class WeatherInfoWindowImpl
     implements WeatherInfoWindow {
    private Hashtable table = new Hashtable();
    public void register(String city, WeatherInfoServer server)
         throws RemoteException {
        table.put(city, server);
    }
    public void getInfo(String city, future String info)
         throws RemoteException {
        WeatherInfoServer server = (WeatherInfoServer)table.get(city);
        if (server != null) {
            try {
                server.getInfo(future info);
            J.
            }
            catch (RemoteException e) {
                System.out.println("WeatherInfoWindowImpl exception: "
                                   + e.getMessage());
                e.printStackTrace();
```
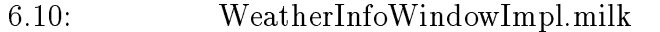

```
}
        \mathcal{F}}
        else {
            info = "Sory, I don't know " + city +".";
        }
    }
\mathbf{r}}
class WeatherInfoWindowStarter {
    public static void main(String args[]) {
        System.setSecurityManager(new RMISecurityManager());
        try {
            WeatherInfoWindowImpl window
                  = new WeatherInfoWindowImpl();
            UnicastRemoteObject.exportObject(window);
            Naming.rebind("rmi:WeatherInfoWindow", window);
            System.out
                  .println("WeatherInfoWindowStarter is completed.");
        }
        catch (Exception e) {
            System.out.println("WeatherInfoWindowStarter exception: "
                                + e.getMessage());
            e.printStackTrace();
        }
    \mathcal{L}}
}
```
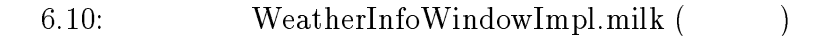

```
import java.applet.Applet;
import java.awt.*;
public class WeatherInfoApplet extends Applet {
    private static final String WINHOST = "isc-sol2";
    private WeatherInfoWindow window;
    private Label output;
    future String info;
    public void init() {
        try {
            window = (WeatherInfoWindow)
                 Naming.lookup("rmi://" + getCodeBase().getHost()
                               + "/WeatherInfoWindow");
        }
        catch (Exception e) {
            appletException(e);
        }
        Label title = new Label("Weather Information");
        Label city = new Label("City:");
        TextField input = new TextField(26);
        Label info = new Label("Information:");
        output = new Label();
        setLayout(new FixedLayout());
        add(title);
        add(city);
        add(input);
        add(info);
        add(output);
```
6.11: WeatherInfoApplet.milk

```
title.move(5, 5);
    city.move(25, 38);
    input.move(110, 35);
    info.move(25, 73);
    output.move(110, 73);
}
public boolean action(Event e, Object o) {
    if (e.target instanceof TextField) {
        String str = (String)o;
        if (str.equals("")) {
            return true;
        }
        init! info;
        try {
            window.getInfo(str, future info);
        }
        catch (RemoteException re) {
            appletException(re);
        \mathcal{F}}
        output.setText("Searching now, please wait "
                       + "for a moment.");
        output.resize(output.preferredSize());
        (new InfoWriter()).work(this);
        return true;
    }
    else {
        return false;
    \mathcal{F}}
}
```
6.11: WeatherInfoApplet.milk ()

```
void writeInfo() {
        output.setText(info);
        output.resize(output.preferredSize());
        repaint();
    }
    private void appletException(Exception e) {
        System.out.println("Applet Exceptin: " + e.getMessage());
        e.printStackTrace();
        System.exit(1);
    }
}
```
6.11: WeatherInfoApplet.milk ()

```
concurrent class InfoWriter {
   public void work(WeatherInfoApplet applet) {
        applet.writeInfo();
    }
}
```

```
6.12: InfoWriter.milk
```
## 7

## MILK

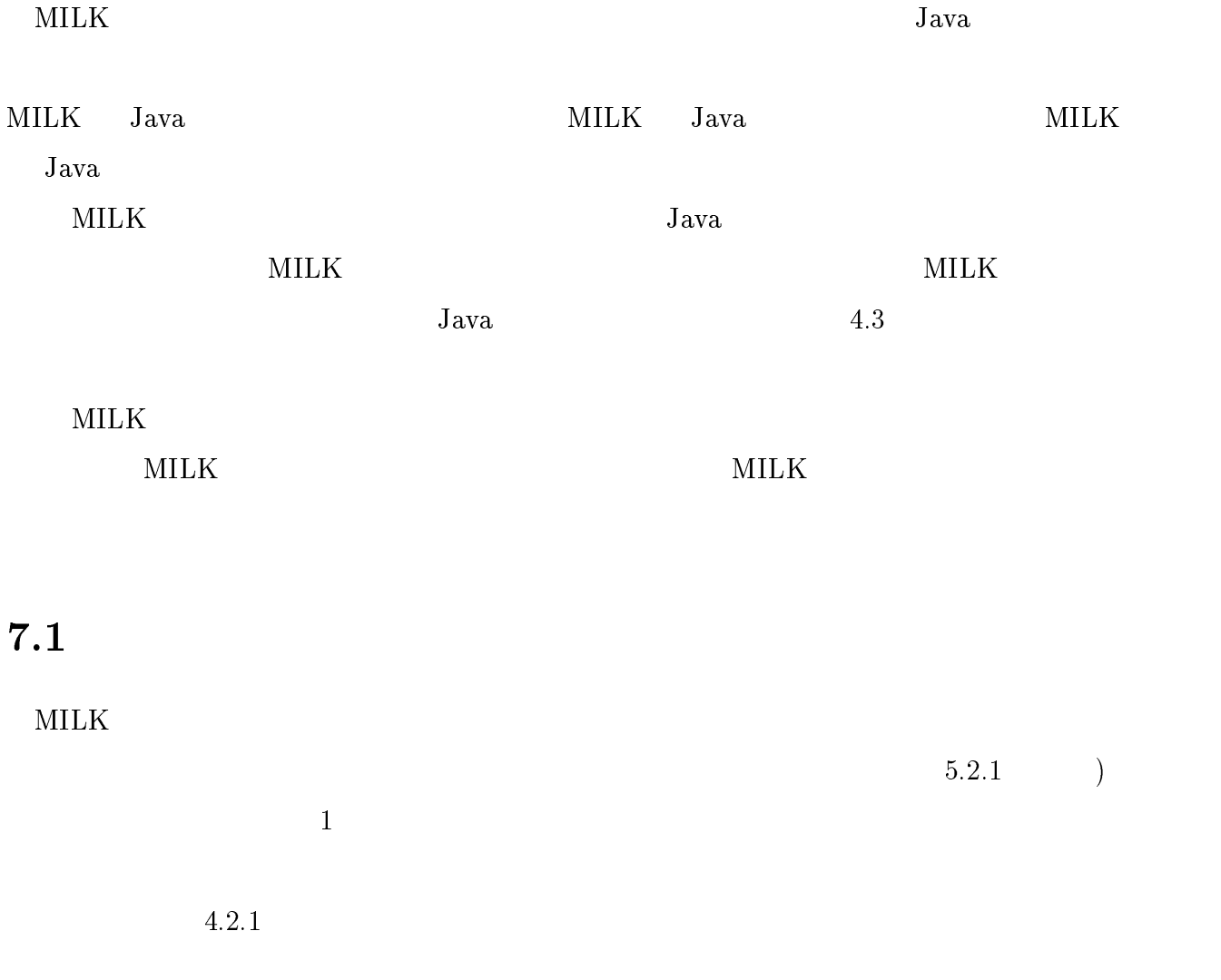

 $\ddots$ 

 $4.2.1$ 

throws the second throws the second throws the second throws that the second throws  $\mathcal{L}$  $MILK$ 

 $Java$  $MILK$ 

 $7.2$  Java

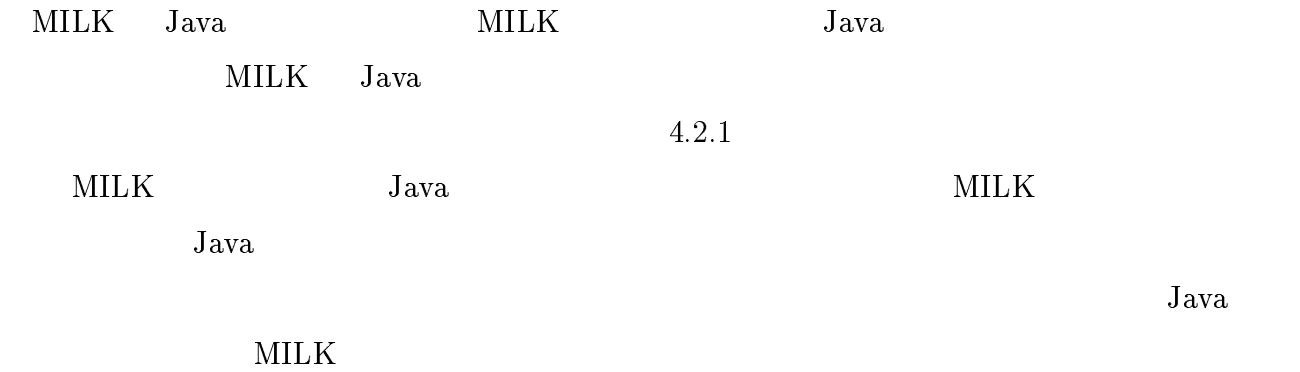

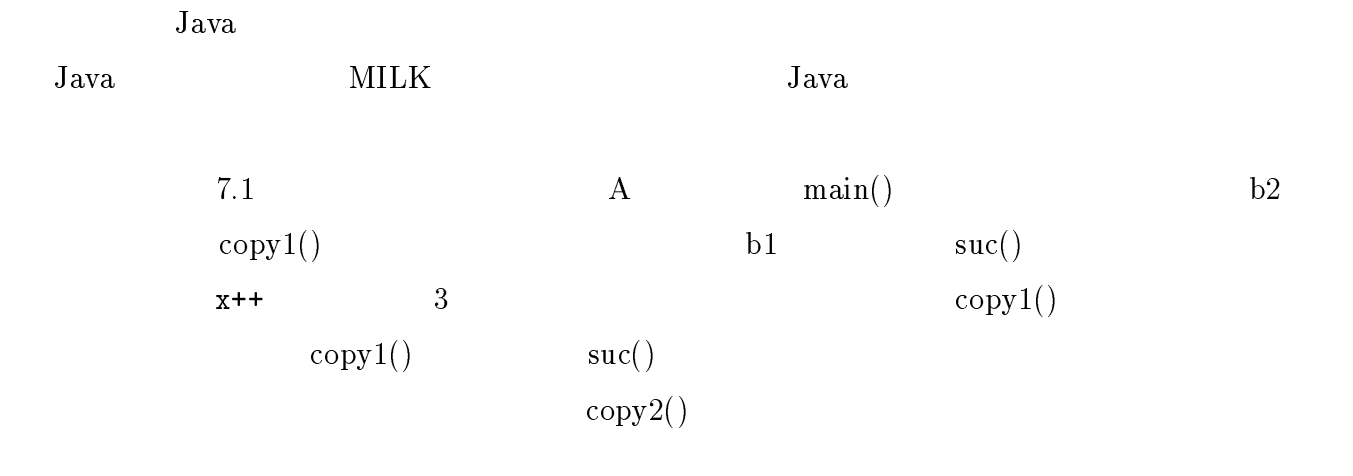

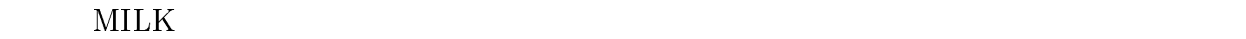

MILK Java  $1$ 

 $MILK$ 

Java VM  $\sim$ 

 $MILK$ 

 $MILK$ 

### $7.3$

 $MILK$ 

 $\mathrm{RMI}$ 

```
class A {
    public static void main(String args[]) {
        B \text{ b1} = \text{new } B(1, 2);B b2 = new B(2, 1);
        b1.suc();
        b2.copy1(b1);
        b2.print();
        b2.copy2(b1);
        b1.print();
    }
}
concurrent class B {
    private int x;
    private int y;
    B(int x, int y) {
        this.x = x;
        this.y = y;
    }
    void suc() {
        x++;try {
            Thread.currentThread().sleep(3000);
        }
        catch (InterruptedException e) {}
        y++;}
    void copy1(B b) {
        this.x = b.x;this.y = b.y;
    }
```
 $7.1:$ 

```
void copy2(B b) {
        b.x = this.x;b.y = this.y;}
    void print() {
        System.out.println(x + " " + y);
    }
}
```
 $7.1:$   $\hspace{2.6cm}$ 

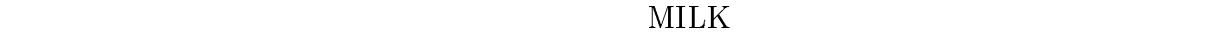

 $RMI$ 

 $MILK$ 

conditions are the MILK and the MILK and the MILK

 $8.1$ 

 $Java$ 

future  $x = obj.foo(a, b, c);$ 

 $Java$ 

 $Java$ 

 $_{\rm{Java}}$ 

 $MILK$ 

 $Jawa$ 

 $Java$ 

 $MILK$ MILK  $=$   $<-$  2

Java VM  $\sim$ 

 $MLK$ 

#### [1] 所 真理雄, 松岡 聡, 垂水 浩幸, オブジェクト指向コンピューティング, 岩波書店, 1993.

- [2] Akinori Yonezawa, Jean-Pierre Briot and Etsuya Shibayama, Object-Oriented Concurrent Programming in ABCL/1, OOPSLA '86 Proceedings pp.258-268, September 1986.
- [3] Takuo Watanabe and Akinori Yonezawa, Reflection in an Object-Oriented Concurrent Language, OOPSLA '88 Proceedings pp.306-315, Semptember 25-30, 1988.
- [4] James Gosling, Henry McGilton, Java [4] James Gosling, Henry McGilton, Java (http://www.sun.co.jp/smi.jp/tech/java/index.html), May 1995.
- [5] James Gosling, Bill Joy, Guy Steele, The Java Language Specification, Version 1.0, internet publication (http://sunsite.sut.ac.jp/java/jdk/docs/), August 1996.
- [6] The Java Virtual Machine Specification, internet publication (http://sunsite.sut.ac.jp/java/jdk/docs/), August 21, 1995.
- [7] Doug Kramer, Java API Documentation 1.0.2, internet publication (http://sunsite.sut.ac.jp/java/jdk/docs/), April 14, 1996.
- [8] Ken Arnold and James Gosling, The Java<sup>TM</sup> Programming Language, Addison-Wesley Publishing Company, Inc. , May 1996.
- [9] Java<sup>TM</sup> Remote Method Invocation Sepcification, Beta Draft Revision 1.2, internet publication (http://chatsubo.javasoft.com/current/), December 2, 1996.
- [10]  $\text{Java}^{\text{TM}}$  Object Serialization Sepcification, Prebeta Release Revision 1.1 internet publication (http://chatsubo.javasoft.com/current/), November 1, 1996.
- [11] Andrew Birrell, Greg Nelson, Susan Owicki, and Edward Wobber, Network Objects, internet publication (http://ftp.digital.com/pub/DEC/SRC/reseach-reports/abstractssrc-rr-115.html), February 28, 1994, Revised December 4, 1995.
- [12] Andrew Birrell, David Evers, Greg Nelson, Susan Owicki, and Edward Wobber, Distributed Garbage Collection for Network Objects, internet publication (http://gatekeeper.dec.com/pub/DEC/SRC/research-reports/abstracts /src-rr-116.html), December 15, 1993.
- [13] HIRANO Satoshi, **HORB** Flyer's , internet publication, September 13, 1996.
- $[14]$  **HORB:**  $\blacksquare$

WOOC '96,

- [15] Luca Cardelli, A Language with Distributed Scope, internet publication (http://www.research.digital.com/SRC/Obliq.html), May 30, 1995.
- $[16]$ , ,  $CORBA$ , , 1996.
- [17] 横手 靖彦, 所 真理雄, 並行オブジェクト指向言語 ConcurrentSmalltalk, コンピュー , Vol 2, No.4, pp.2-18, Oct. 1985.
- [18] Yasuhiko Yokote and Mario Tokoro, The Design and Implementation of ConcurrentSmalltalk, OOPSLA '86 Proceedings pp.331-340, September 1986.
- [19] Yasuhiko Yokote and Mario Tokoro, Experience and Evolution of Concurrent-Smalltalk, OOPSLA '87 Proceedings pp.406-415, October 4-8, 1987.
- [20] Robert H. Halstead, Jr, Multilisp: A Language for Concurrent Symbolic Computation, ACM Transactions on Programming Languages and Systems, Vol.7, No.4, October 1985.
- [21] Kenjiro Taura and Akinori Yonezawa, Schematic: A Concurrent Object-Oriented Extension to Scheme,

internet publication (http://web.yl.is.s.u-tokyo.ac.jp/pl/schematic.html), December 1995.

- [22] The Java<sup>TM</sup> Language Specification, Version 1.0 Beta, internet publication (http://sunsite.sut.ac.jp/java/jdk/docs/), Octorber 30, 1995.
- [23] Daniel P. Friedman, Mitchell Wand, and Christopher T. Haynes, Essentials of Programmming Languages, The MIT Press, McGraw-Hill Book Company, 1992.
- [24] Scott E. Hudson, CUP User's Manual, internet publication (http://www.cc.gatech.edu/gvu/people/Faculty/hudson/java cup/home.html), March 1996.

# $\mathbf A$

## MILK

#### この付録で本文ではふれられなかった MILK トランスレータの使い方についてまとめて

### $A.1$

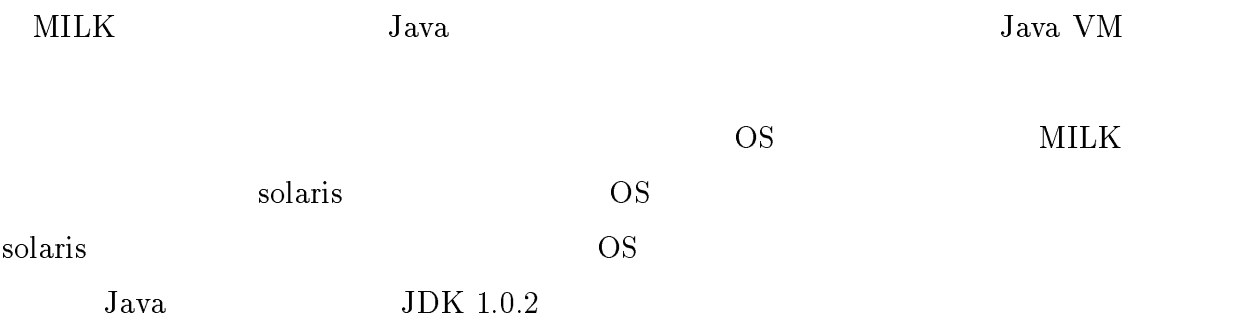

## $A.2$

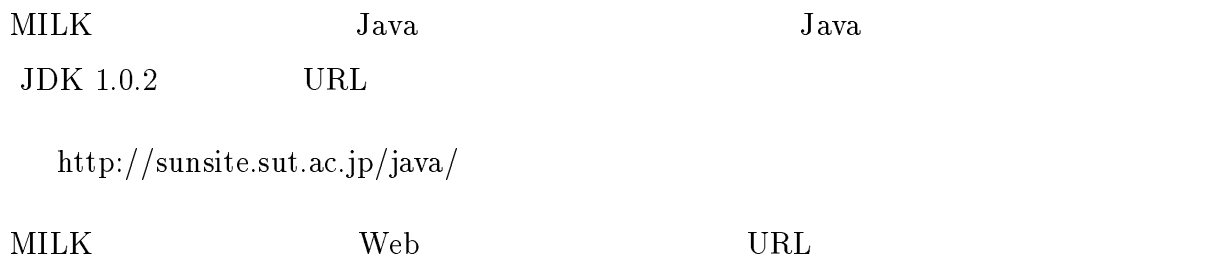

http://www.jaist.ac.jp/~o-abe/milk.html

### $A.3$

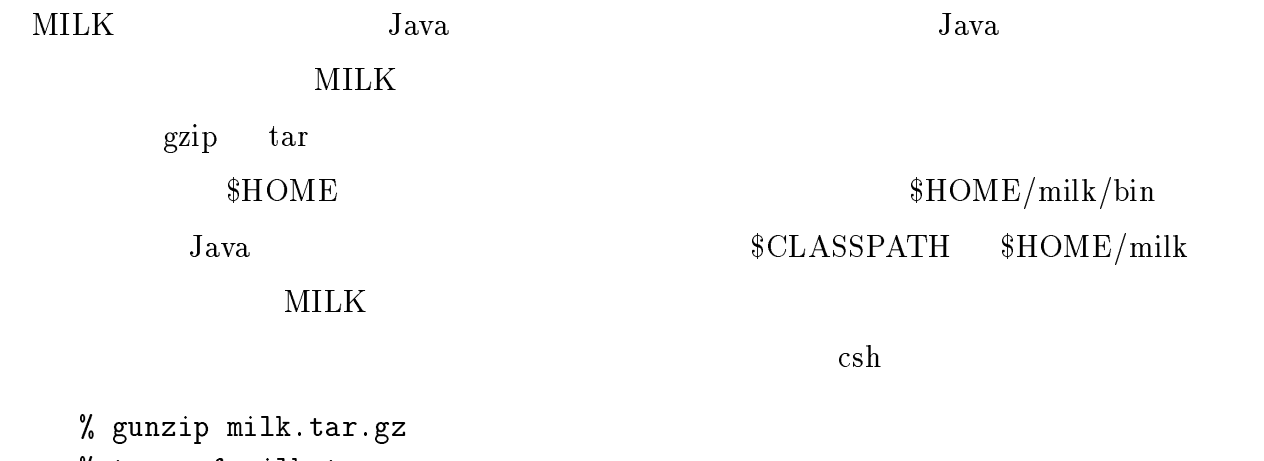

```
% tar xvf milk.tar
% set path = ($HOME/milk/bin $path)
% setenv CLASSPATH $HOME/milk:$CLASSPATH
%
```
### $A.4$

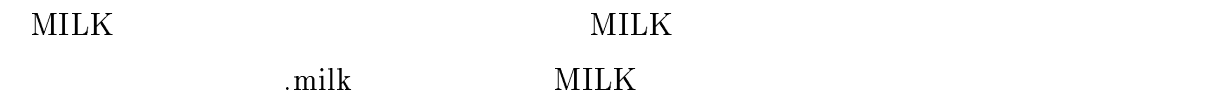

milk  $[$  -rmi  $|$  -horb  $[$  -host host\_name  $]$   $]$   $[$  property-file  $\ldots$   $]$  source-file  $\ldots$ 

-rmi -horb MILK RMI HORB

 $-{\rm horb}$ 

-host property-file

property-file

.properties

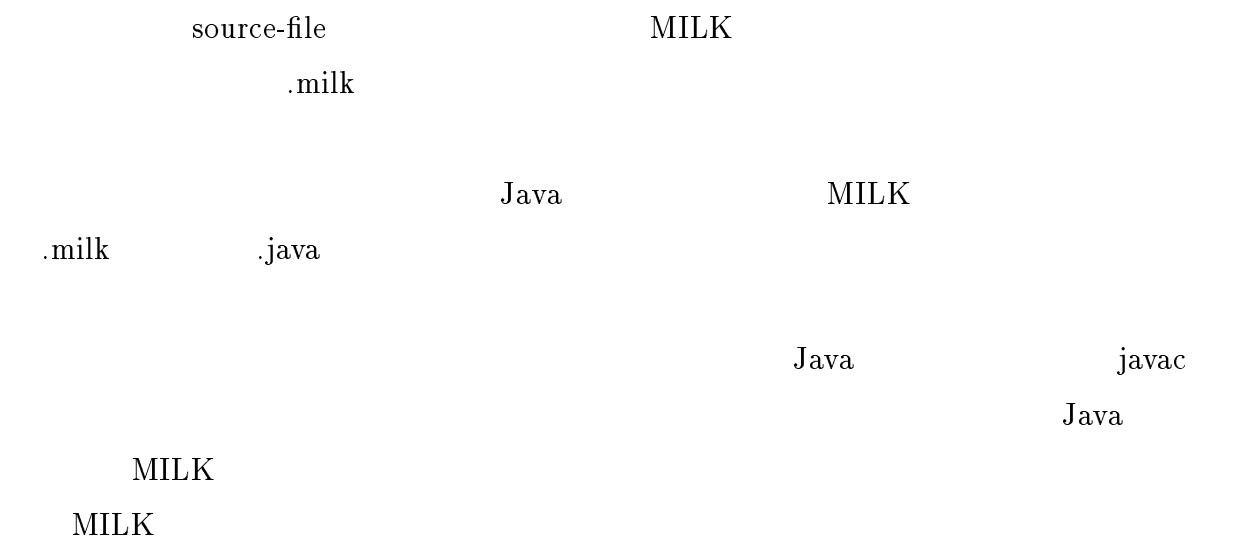

## $A.5$

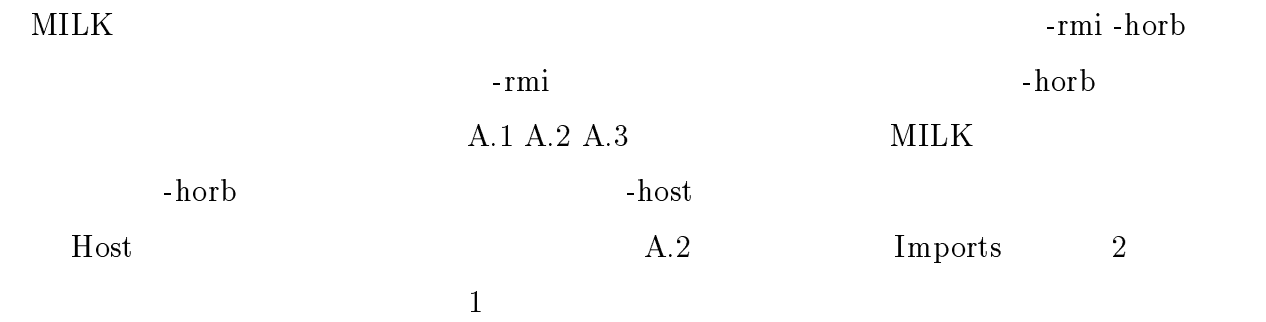

## A.6 RMI HORB

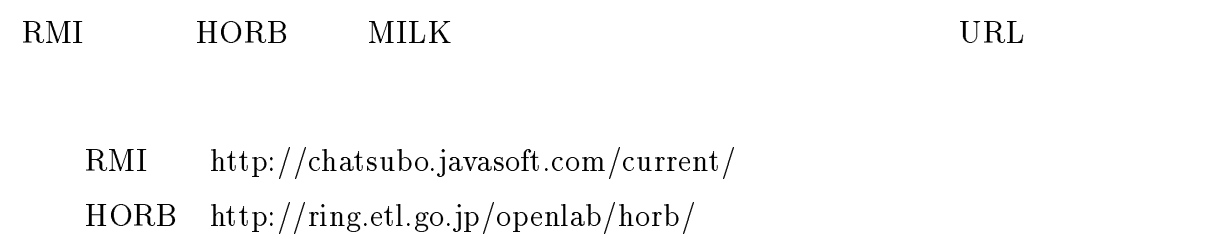

 $\rm MLK$ 

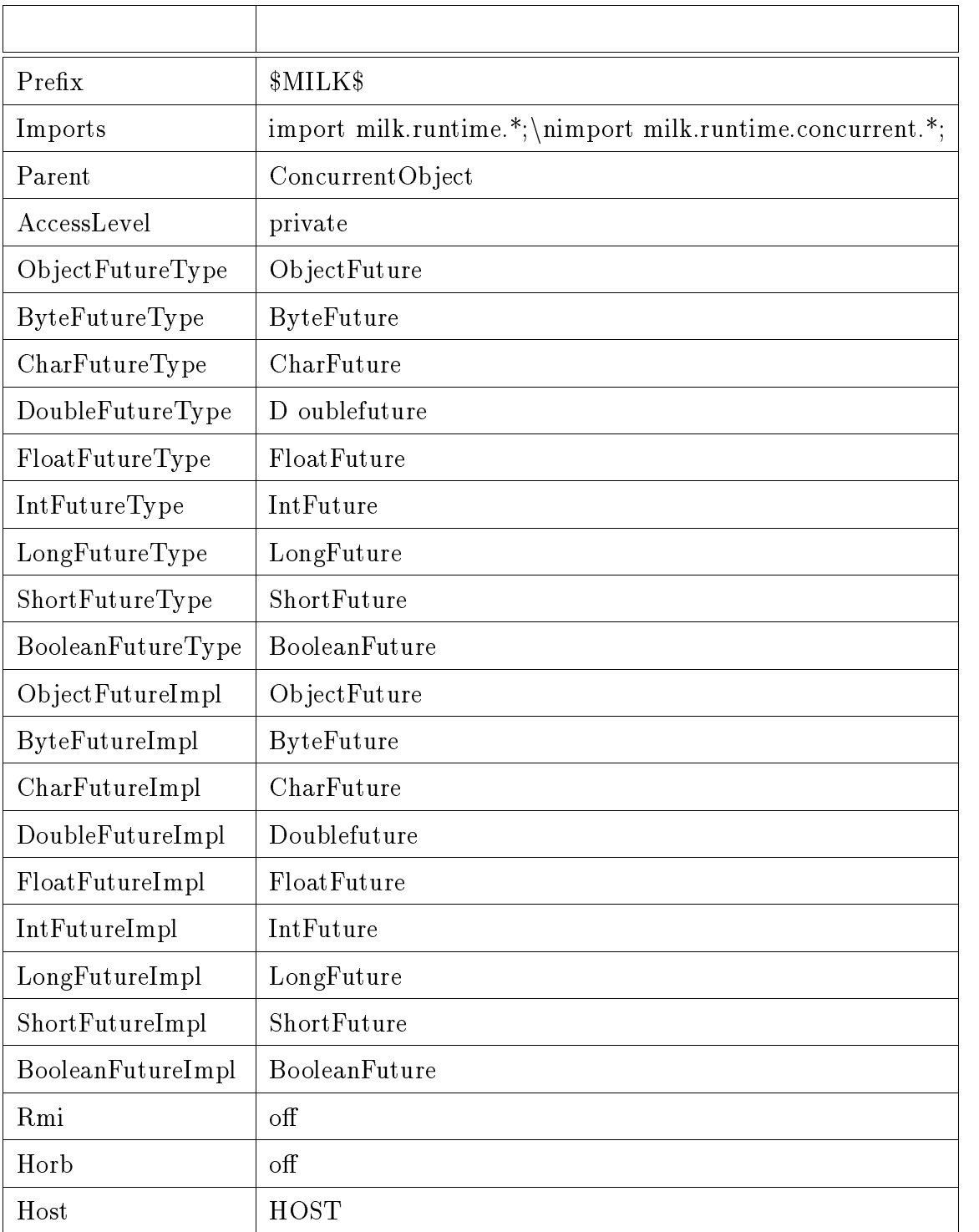

 $A.1:$ 

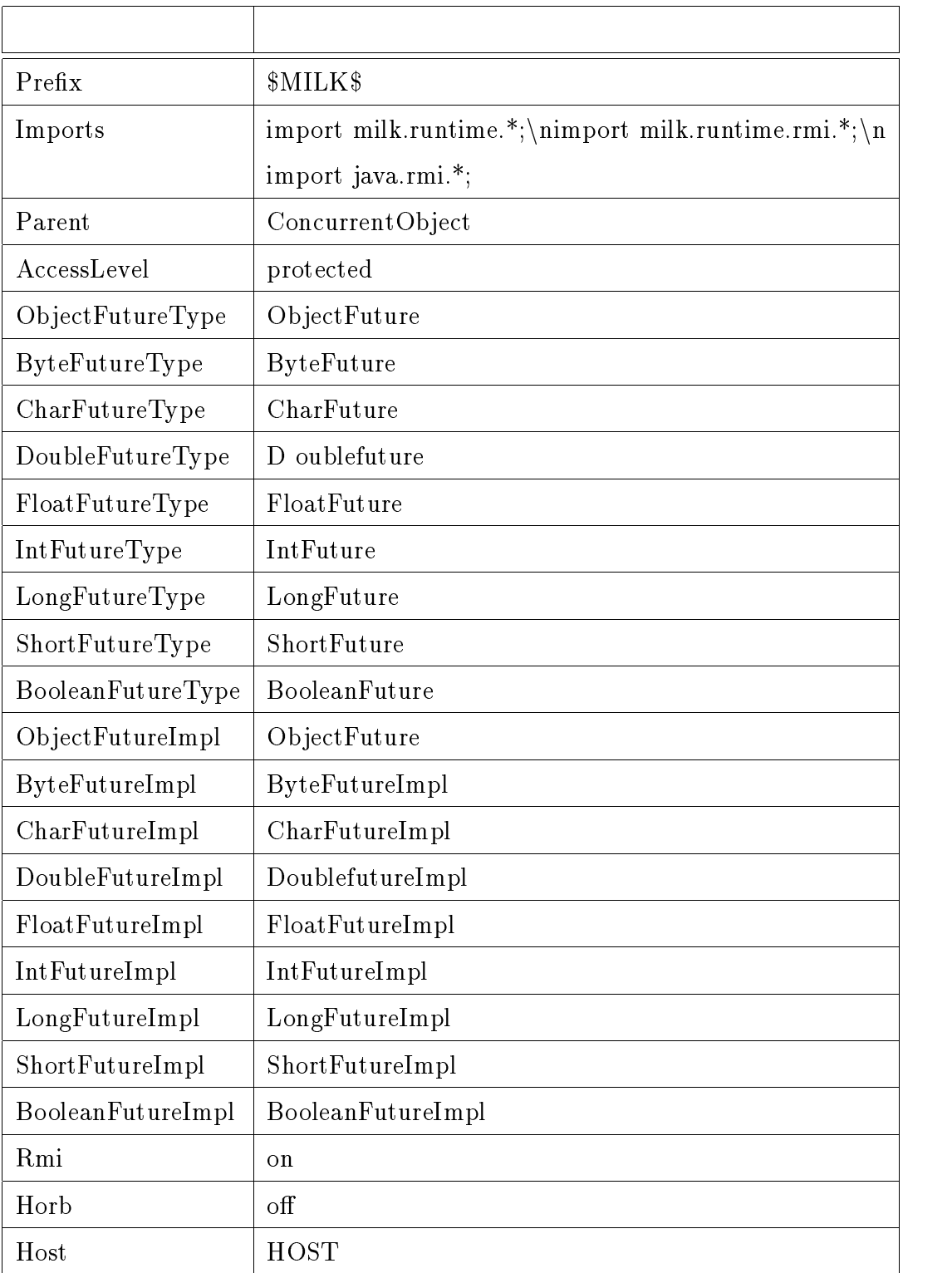

A.2:  $\blacksquare$ 

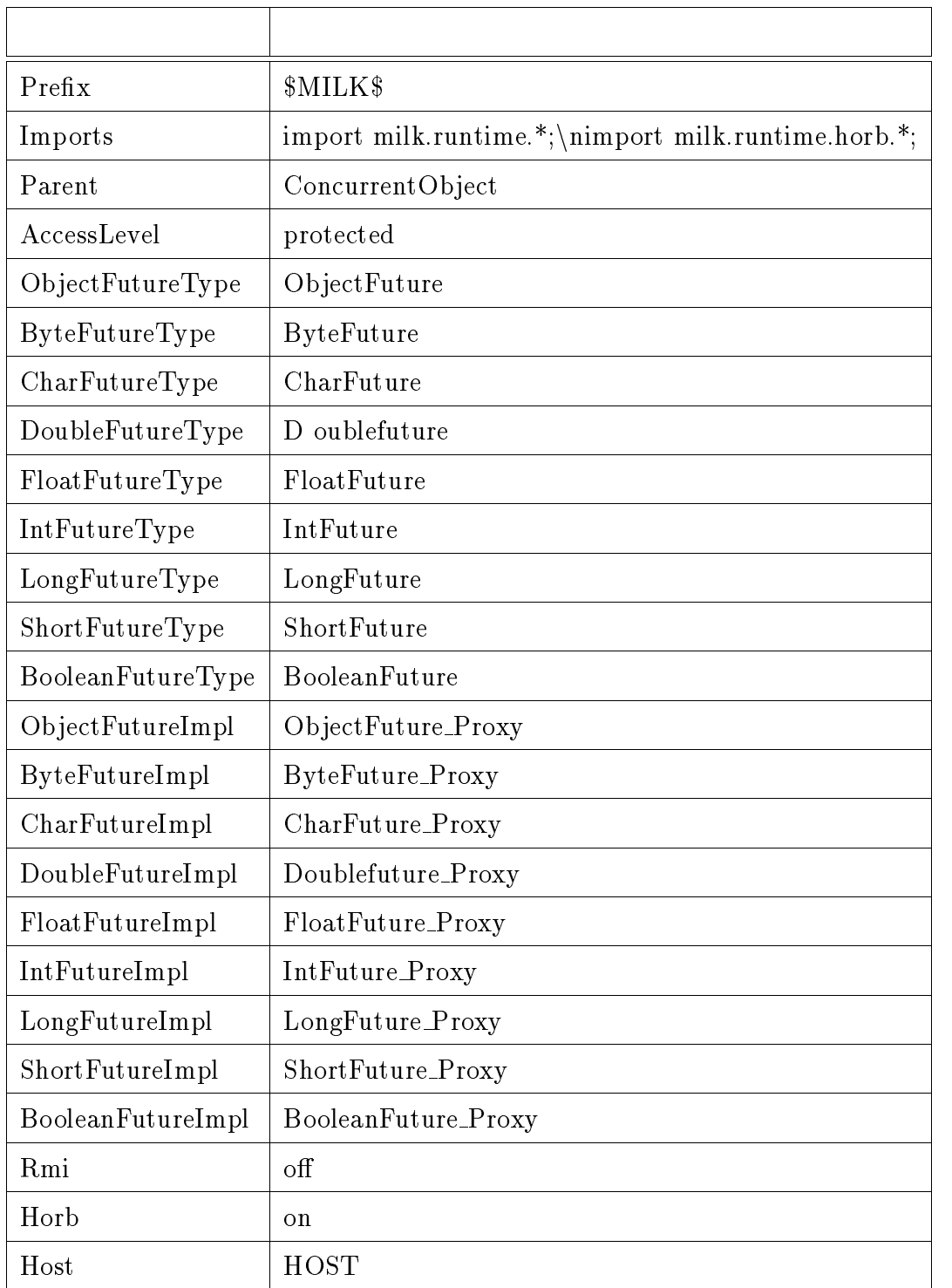

A.3:  $-{\rm horb}$ 

## $\bf{B}$

## Weather Information

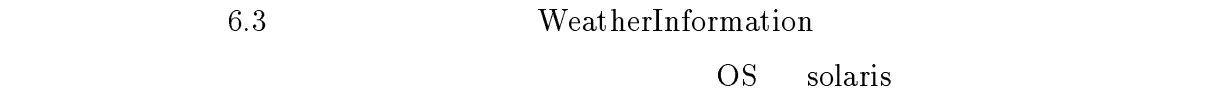

 $B.1$ 

#### $\rm Web$

 $\overline{c}$ 

 $2$ 

WeatherInfoServer.milk WeatherInfoServerImpl.milk WeatherInfoWindow.milk WeatherInfoWindow.milk WeatherInfoWindowImpl.milk WeaterhInfoServer.milk WeatherInfoApplet.milk InfoWriter.milk FixedLayout.java weather.html WeatherInfoServer.milk WeatherInfoWindow.milk

FixedLayout.java B.1

 ${\bf \textbf{weather.html}} \hspace{2.5cm} {\bf \textbf{html}}$ 

 $B.2$ 

 $\text{isc-sol2}$ 

#### $B.1.1$

#### $MILK$

#### 1. MILK Java

 $Weather In foServerImpl. milk% \begin{equation} \left\{ \left\vert \phi_{n}\right\rangle \left\vert \phi_{n}\right\rangle \left\langle \phi_{n}\right\vert \right\} \leq2\text{Tr}\left\{ \left\vert \phi_{n}\right\rangle \left\langle \phi_{n}\right\vert \right\} . \end{equation}$ 

AccessLevel private  $\qquad \qquad \text{weather. properties}$ 

AccessLevel private

 $\mathbb{R}$ 

#### milk -rmi weather.properties WeatherInfoServer.milk WeatherInfoServerImpl.milk WeatherInfoWindow.milk

#### 2. Java

javac WeatherInfoServer.java WeatherInfoServerImpl.java WeatherInfoWindow.java

#### $3.$

rmic WeatherInfoServerImpl

#### $B.1.2$

WeatherInfoWindow.milk WeatherInfoWindowImpl.milk

WeatherInfoServer.milk

#### 1. MILK Java

**InfoWriter** 

milk -rmi WeatherInfoWindow.milk WeatherInfoWindowImpl.milk WeatherInfoServer.milk WeatherInfoApplet.milk milk InfoWriter.milk

#### 2. Java

javac WeatherInfoWindow.java WeatherInfoWindowImpl.java WeatherInfoServer.java WeatherInfoApplet.java InfoWriter.java FixedLayout.java

#### $3.$

rmic WeatherInfoWindowImpl

### $B.2$

#### $B.2.1$

~o-abe/public html/window

URL 2007 N

http://www.jaist.ac.jp/~o-abe/window/

**CLASSPATH** 

ウィンドウは RMI のネームサーバに登録する必要があるので、ウインドウを起動する

rmiregistry

java -Djava.rmi.server.codebase=http://www.jaist.ac.jp/~o-abe/window/ WeatherInfoWindowStarter

java.rmi.server.codebase RMI

 $B.2.2$ 

~o-abe/public html/server

 $\rm URL$ 

http://www.jaist.ac.jp/~o-abe/server/

**CLASSPATH** 

java -Djava.rmi.server.codebase=http://www.jaist.ac.jp/~o-abe/server/ WeatherInfoServerStarter

#### $B.2.3$

RMI Web Web appletviewer

 $\sim$ o-abe/public\_html/window

appletviewer weather.html

Kanazawa

"Searching now, please wait for a moment."

 $\kappa$ anazawa  $\kappa$ ???? ena $\kappa$ 

"Sorry, I don't know ????."

```
import java.awt.*;
public class FixedLayout implements LayoutManager {
    int hgap;
    int vgap;
    public FixedLayout() {
        this(0, 0);
    }
    public FixedLayout(int h, int v) {
        hgap = h;vgap = v;}
    public void addLayoutComponent(String name, Component comp) {
    }
    public void removeLayoutComponent(Component comp) {
    }
    public Dimension preferredLayoutSize(Container target) {
        Dimension dim = new Dimension(0, 0);
        int nmembers = target.countComponents();
        for (int i = 0; i < nmembers; i++) {
            Component m = target.getComponent(i);if (m.isVisible()) {
               Point p = m.location();
               Dimension d = m.preferredSize();
               dim.height = Math.max(dim.height, p.y + d.height - 1);dim.width = Math.max(dim.width, p.x + d.width - 1);
            }
        }
```
B.1: FixedLayout.java

```
Insets insets = target.insets();
    dim.width += insets.left + insets.right + hgap * 2;
    dim.height += insets.top + insets.bottom + vgap * 2;
    return dim;
}
public Dimension minimumLayoutSize(Container target) {
    Dimension dim = new Dimension(0, 0);
    int nmembers = target.countComponents();
    for (int i = 0; i < nmembers; i++) {
        Component m = target.getComponent(i);if (m.isVisible()) {
            Point p = m. location();
            Dimension d = m.minimumSize();
            dim.height = Math.max(dim.height, p.y + d.height - 1);
            dim.width = Math.max(dim.width, p.x + d.width - 1);
        }
    \mathbf{r}}
    Insets insets = target.insets();
    dim.width += insets.left + insets.right + hgap * 2;
    dim.height += insets.top + insets.bottom + vgap * 2;
    return dim;
}
public void layoutContainer(Container target) {
    Insets insets = target.insets);
    int nmembers = target.countComponents();
```
B.1: FixedLayout.java ()

```
for (int i = 0; i \lt nmembers; i^{++}) {
            Component m = target.getComponent(i);if (m.isVisible()) {
                Dimension d = m.preferredSize();
                m.resize(d.width, d.height);
            }
        }
    \mathcal{F}}
    public String toString() {
        return getClass().getName() + "[hgap=" + hgap
             + ",vgap=" + vgap + "]";
    }
}
```
B.1: FixedLayout.java ()

```
<HTML>
<TITLE>Weather Information</TITLE>
<CENTER><H1>Weather Information</H1></CENTER>
<APPLET CODEBASE="http://jaist.ac.jp/~o-abe/window/"
                CODE="WeatherInfoApplet.class"
               WIDTH=300
               HEIGHT=100>
</APPLET>
</HTMI.>the second contract of the second contract of the second contract of the second contract of the second contract of the second contract of the second contract of the second contract of the second contract of the second cont
```

```
B.2: weather.html
```